Gottfried Wilhelm Leibniz Universität Hannover Institut für Meteorologie und Klimatologie

**Bachelorarbeit**

im Studiengang Meteorologie

**Entwicklung und Test eines positiv definiten Verfahrens für das Wicker-Skamarock-Advektionsschema**

> vorgelegt von Lennart Nils Böske

> > Mai 2012

Diese Arbeit wurde betreut von Professor Dr. Siegfried Raasch

# **Inhaltsverzeichnis**

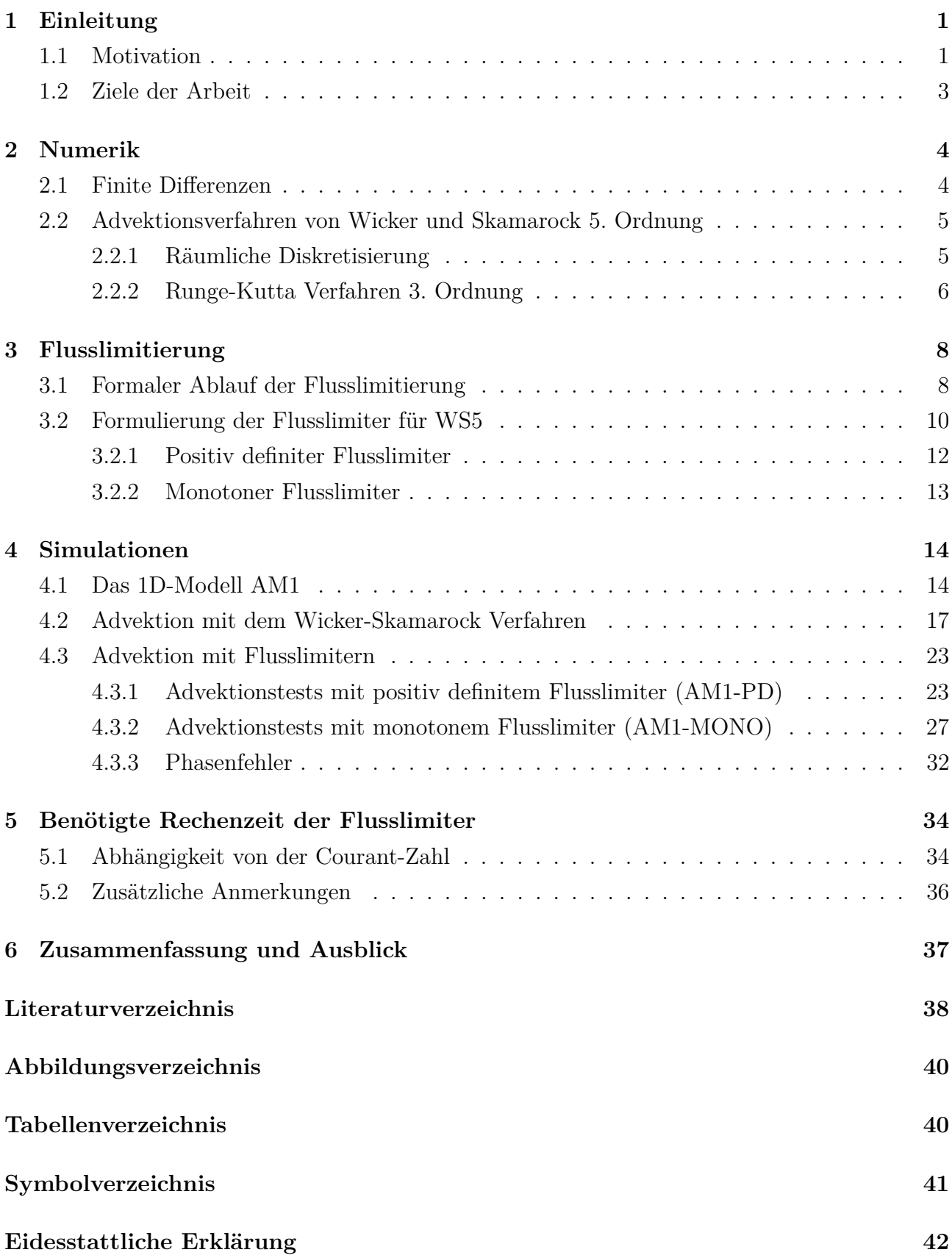

# <span id="page-2-0"></span>**1 Einleitung**

## <span id="page-2-1"></span>**1.1 Motivation**

Advektionsprozesse sind für den räumlichen Austausch von Skalaren und Impuls in atmosphärischen Strömungen besonders relevant. Die Diskretisierung der Advektionsterme der verwendeten Gleichungen ist daher für die Genauigkeit numerischer Simulationsmodelle von entscheidender Bedeutung. Darum ist es unerlässlich, permanent zu versuchen bessere Advektionsverfahren zu finden oder aber schon bestehende Verfahren zu verbessern.

Aus diesem Grund wurde in dem LES-Modell PALM kürzlich von [Sühring](#page-39-1) [\[2010\]](#page-39-1) ein Finite-Differenzen-Verfahren fünfter Ordnung von [Wicker and Skamarock](#page-40-0) [\[2002\]](#page-40-0) (hiernach: WS5) für den Advektionsterm implementiert.

Obwohl dieses Verfahren die räumliche Auflösung im Vergleich zum bisherigen in PALM benutzten Standardverfahren von Piacsek und Williams verbessert, treten durch die Diskretisierung Fehler auf, wie zum Beispiel numerische Oszillationen an scharfen lokalen Gradienten der zu transportierenden Größe. Dies führt zu unphysikalischen Ergebnissen, wie negative Werte bei einem Skalar, der nur positive Werte zulässt (z.B. der Flüssigwassergehalt) oder das Entstehen neuer lokaler Extrema.

<span id="page-2-2"></span>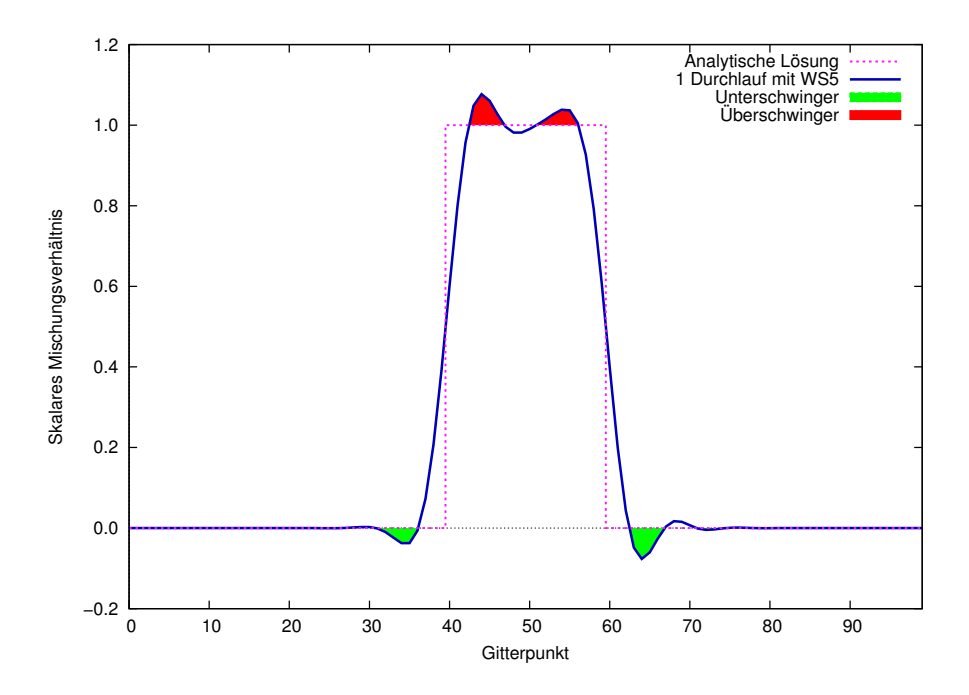

**Abb. 1:** Advektion einer skalaren Größe *ψ* mit WS5. Die exakte Lösung (auch als analytische Lösung bezeichnet) zum Ende der Simulation ist gepunktet in lila dargestellt. Die blaue durchgezogene Linie stellt dabei die numerische Lösung mit WS5 dar, nachdem die Verteilung das Modellgebiet einmal komplett durchlaufen ist.

Ein Advektionsschema heißt *positiv definit*, wenn es aus einer anfänglichen, nicht-negativen Verteilung einer skalaren Größe keine negativen Werte produziert [\[Skamarock,](#page-39-2) [2006\]](#page-39-2). Es ist *monoton*, wenn Extrema der Anfangsverteilung nicht verstärkt werden [\[Thuburn,](#page-39-3) [1996\]](#page-39-3) und wenn es keine neuen lokalen Extrema erzeugt [\[Wang et al.,](#page-39-4) [2009\]](#page-39-4). Ein monotones Schema ist daher auch positiv definit. WS5 ist somit also weder positiv definit noch monoton.

Ein Advektionschema ist massenerhaltend, wenn der über das gesamte Modellgebiet aufsummierte Skalar zeitlich konstant ist. Da das WS5 massenerhaltend ist, wenn negative Werte beibehalten werden, würde das Entfernen der negativen Werte (gleich null setzen, wenn sie auftreten)[1](#page-3-0) zu einem unerwünschten Ansteigen der skalaren Masse führen [\[Skamarock and](#page-39-5) [Weisman,](#page-39-5) [2009\]](#page-39-5).

In Abb. [1](#page-2-2) ist exemplarisch das Ergebnis einer Simulation dargestellt, in der die kastenförmige Anfangsverteilung einer Größe *ψ* mit einer über das gesamte Modellgebiet konstanten Geschwindigkeit mit WS5 advehiert wurde. Diese Anfangsverteilung nimmt auf einem Intervall den Wert 1 an und ist sonst gleich null.

Die kritischen Stellen, um die es in dieser Studie gehen soll, sind in rot und grün gekennzeichnet. Stellt der Wert von *ψ* beispielsweise eine Konzentration dar, so sind die in grün markierten negativen Werte physikalisch nicht sinnvoll. Ähnlich verhält es sich mit den in rot gekennzeichneten Überschwingern, die den Maximalwert der Anfangsverteilung überschreiten.

Mit so genannten Flusslimitern (auch: Flusskorrektur-Verfahren oder Flussbegrenzer) kann man das Auftreten solcher kritischen Stellen verhindern. Mit der Anwendung eines *positiv definiten* Flusslimiters würden die in Abb. [1](#page-2-2) grün markierten Unterschwinger nicht entstehen. Ein *monotoner* Flusslimiter würde das Unter– und das Überschwingen (grün und rot makiert) verhindern.

Ein Anwendungsbeispiel ist die Simulation von Wolken und Niederschlag. [Skamarock and Weis](#page-39-5)[man](#page-39-5) [\[2009\]](#page-39-5) identifizieren die Verwendung eines nicht positiv definiten Advektionsschemas als eine numerische und daher falsche Quelle für Wasser. Diese Quelle entsteht dadurch, dass negative Werte, wenn sie auftreten, gleich null gesetzt werden. Die Erhöhung des Wassergehaltes führt so oft fälschlicherweise zu einer erhöhten simulierten Niederschlagsmenge.

Ein weiteres Beispiel ist die Ausbreitung einer Luftbeimengung in der Grenzschicht. Auch hier treten bei starken Gradienten unphysikalische negative Konzentrationen auf. Setzt man diese Werte auf null, entsteht eine numerische Quelle, die die Masse der Luftbeimengung erhöht.

<span id="page-3-0"></span> $1$ [Skamarock and Weisman](#page-39-5) [\[2009\]](#page-39-5) benutzen dafür den Ausdruck "clipping".

### <span id="page-4-0"></span>**1.2 Ziele der Arbeit**

In dieser Arbeit werden ein positiv definiter und ein monotoner Flusslimiter (engl.: "flux limiter") für das Advektionsschema fünfter Ordnung von Wicker und Skamarock vorgestellt und untersucht. Flusslimiter sind Flusskorrektur-Verfahren, die die Flüsse während einer numerischen Simulation so modifizieren, dass die numerische Lösung – je nach Art des Flusslimiters – zu jedem Zeitschritt *positiv definit* bzw. *monoton* ist.

Ziel dieser Studie ist es, einen Überblick über die Änderungen, die ein Flusslimiter für das Advektionsverfahren von Wicker und Skamarock fünfter Ordnung mit sich bringt, zu geben. Dabei soll besonders auf die Formerhaltung des modifizierten Schemas Wert gelegt werden, wobei die Formerhaltung die Abweichung zur analytischen Lösung beschreibt. Außerdem werden die Massenerhaltung sowie Phasenfehler betrachtet. Phasenfehler bewirken eine wellenlängenabhängige Advektionsgeschwindigkeit. Des Weiteren wird die maximal mögliche Courant-Zahl für das geänderte Verfahren bestimmt, welche ein wesentlicher Faktor für den mit dem Verfahren verbundenen Rechenzeitaufwand ist.

Numerische Simulationen sind in der Meteorologie oft mit sehr hohen Rechenzeiten verbunden. Diese ist inbesondere auf Hochleistungsrechnern eingeschränkt verfügbar und ein Kostenfaktor, so dass jede Erhöhung der Rechenzeit auch mit höheren Kosten verbunden ist. Deshalb soll im Hinblick auf eine mögliche Implementierung der beiden in dieser Arbeit vorgestellten Flusslimiter im LES-Modell PALM schließlich die benötige CPU-Rechenzeit des modifizierten Verfahrens bestimmt und mit dem alten WS5-Verfahren verglichen werden. Hierbei wird – wie bei den Advektionstests – zwischen dem positiv definiten und dem monotonen Flusslimiter unterschieden.

# <span id="page-5-0"></span>**2 Numerik**

Zur Beschreibung der Advektion einer beliebigen skalaren Größe *ψ* benötigt man die Transportgleichung. Diese folgt aus der Bilanzgleichung für ein Skalar *ψ*:

$$
\frac{d\psi}{dt} = Q + S,\tag{2.1}
$$

wobei *Q* und *S* die Terme für Quellen und Senken darstellen. Im Folgenden wird angenommen, dass keine Quellen und Senken vorhanden sind, so dass

$$
\frac{d\psi}{dt} = 0\tag{2.2}
$$

gilt. Mit einer Eulerschen Zerlegung folgt weiter

$$
\frac{d\psi}{dt} = \frac{\partial\psi}{\partial t} + u\frac{\partial\psi}{\partial x} + v\frac{\partial\psi}{\partial y} + w\frac{\partial\psi}{\partial z} = 0.
$$
\n(2.3)

Dabei ist *∂ψ ∂t* die lokale Änderung von *ψ* mit der Zeit am festen Ort. Die Terme *u ∂ψ ∂x* , *v ∂ψ ∂y* und *w ∂ψ ∂z* sind die Advektionsterme für jede der drei Raumrichtungen. Die Variable *u* ist die Geschwindigkeitskomponente in x-Richtung, *v* die Komponente in y-Richtung und *w* ist die Komponente in z-Richtung. Die Transportgleichung lautet also

$$
\frac{\partial \psi}{\partial t} = -u \frac{\partial \psi}{\partial x} - v \frac{\partial \psi}{\partial y} - w \frac{\partial \psi}{\partial z}
$$
(2.4)

und vereinfacht sich im eindimensionalen Fall zu

<span id="page-5-2"></span>
$$
\frac{\partial \psi}{\partial t} = -u \frac{\partial \psi}{\partial x}.\tag{2.5}
$$

In den folgenden Abschnitten wird gezeigt, wie diese Gleichung im eindimensionalen Fall gemäß dem Advektionsschema von [Wicker and Skamarock](#page-40-0) [\[2002\]](#page-40-0) in Verbindung mit einem Runge-Kutta Verfahren dritter Ordnung räumlich sowie zeitlich diskretisiert wird.

## <span id="page-5-1"></span>**2.1 Finite Differenzen**

WS5 ist ein Finite-Differenzen-Verfahren. Finite-Differenzen-Methoden sind numerische Verfahren zur Lösung von gewöhnlichen und partiellen Differentialgleichungen. Die Differentialquotienten der verwendeten Gleichungen werden dabei durch Differenzenquotienten approximiert:

$$
\left. \frac{\partial f}{\partial x} \right|_{x_0} \approx \frac{f(x_0 + h) - f(x_0)}{h}.\tag{2.6}
$$

Auf diese Weise kann die Gleichung numerisch gelöst werden. Zunächst wird ein Gebiet, für das die zu lösende Gleichung gelten soll, in endlich viele diskrete Punkte aufgeteilt. Die Gitterweite ∆*x* gibt den Abstand zwischen den einzelnen Punkten an. Die Variable *ψ* wird dann mit dem Index *i* versehen, der angibt, an welchem diskreten Punkt man *ψ* betrachtet. Der Index *i* läuft von 0 bis *nx* = *N<sup>x</sup>* −1, wobei *N<sup>x</sup>* die Anzahl der Gitterpunkte ist. Die Lösung der Gleichung wird dann im Folgenden nur an diesen Punkten bestimmt.

Ebenso wird die Gleichung nur an diskreten Zeitpunkten gelöst, die um die Länge des Zeitschritts ∆*t* von einander entfernt sind.

## <span id="page-6-0"></span>**2.2 Advektionsverfahren von Wicker und Skamarock 5. Ordnung**

#### <span id="page-6-1"></span>**2.2.1 Räumliche Diskretisierung**

Ein Fluss ist das Produkt aus der Geschwindigkeit und der zu transportierenden Größe: *F* = *uψ*. Bei inkompressiblen Strömungen ist der Advektionsterm in der advektiven Form  $u \frac{\partial \psi}{\partial x}$  physikalisch identisch mit der Flussform  $\frac{\partial(u\psi)}{\partial x}$ . Der Advektionsterm der eindimensionalen Transportgleichung [2.5](#page-5-2) in Flussform

$$
\frac{\partial \psi}{\partial t} = -\frac{\partial (u\psi)}{\partial x} \tag{2.7}
$$

kann wie folgt als Divergenz von Flüssen formuliert werden:

$$
-\frac{\partial(u\psi)}{\partial x} = -\frac{F_{i+\frac{1}{2}} - F_{i-\frac{1}{2}}}{\Delta x}.
$$
\n(2.8)

 $F_{i\pm \frac{1}{2}}$  sind die um eine halbe Gitterweite in positiver bzw. negativer Richtung von Gitterpunkt *i* aus versetzten numerischen Flüsse. Daher ist für  $i^* = i + 1$ , wie in Abb. [2](#page-6-2) dargestellt, der Fluss  $F_{i+\frac{1}{2}}$  identisch mit  $F_{i^*-\frac{1}{2}}$ . Die Geschwindigkeiten  $u_{i-\frac{1}{2}}$  sind ebenfalls an diesen versetzten Punkten definiert. Dieses Gitter entspricht damit dem Arakawa-C Gitter, bei dem in drei Dimensionen skalare Größen in der Mitte einer Gitterbox definiert sind, die Geschwindigkeitskomponenten hingegen an den jeweiligen Rändern der Gitterbox. Auf diese Weise können Ableitungen von Geschwindigkeiten und Flüssen ohne Interpolationen auf den Mittelpunkt einer Gitterbox bzw. im eindimensionalen Fall auf einen Gitterpunkt zentriert werden.

$$
F_{i'+\frac{1}{2}} = F_{i-\frac{1}{2}} \qquad F_{i+\frac{1}{2}} = F_{i-\frac{1}{2}}
$$
\n
$$
i+1 = i^*
$$
\n
$$
F_{i'+\frac{1}{2}} = F_{i-\frac{1}{2}} \qquad F_{i+\frac{1}{2}} = F_{i^*-\frac{1}{2}}
$$

<span id="page-6-2"></span>**Abb. 2:** Auf dem eindimensionalen Arakawa-C Gitter sind die Flüsse genau mittig zwischen den Gitterpunkten definiert.

[Wicker and Skamarock](#page-40-0) [\[2002\]](#page-40-0) geben für die folgenden Diskretisierungen für die Flüsse sechster  $(F<sup>6</sup>)$  und fünfter  $(F<sup>5</sup>)$  Ordnung auf dem Arakawa-C Gitter an:

$$
F_{i-\frac{1}{2}}^6 = \frac{u_{i-\frac{1}{2}}}{60} \left[ 37(\psi_i - \psi_{i-1}) - 8(\psi_{i+1} - \psi_{i-2}) + (\psi_{i+2} - \psi_{i-3}) \right],\tag{2.9}
$$

<span id="page-7-1"></span>
$$
F_{i-\frac{1}{2}}^5 = F_{i-\frac{1}{2}}^6 - \frac{|u_{i-\frac{1}{2}}|}{60} \left[ 10(\psi_i - \psi_{i-1}) - 5(\psi_{i+1} - \psi_{i-2}) + (\psi_{i+2} - \psi_{i-3}) \right].
$$
 (2.10)

Die diskrete Form für den Fluss fünfter Ordnung setzt sich aus dem Fluss sechster Ordnung und einem künstlichen Dissipationsterm zusammen. Das Schema sechster Ordnung ist durch eine Taylorreihenentwicklung sechster Ordnung von *∂ψ ∂x* zu erhalten. Den Dissipationsterm erhält man durch eine Taylorreihenentwicklung von  $\frac{\partial^6 \psi}{\partial x^6}$  $\frac{\partial^{\alpha} \psi}{\partial x^6}$  [\[Wicker and Skamarock,](#page-40-0) [2002\]](#page-40-0). Der Absolutbetrag um  $u_{i-\frac{1}{2}}$  in Gleichung [2.10](#page-7-1) stellt sicher, dass der Term auch bei negativen Geschwindigkeiten dissipativ wirkt.

Durch die Diskretisierung entstehen Fehler. Diese Fehler unterscheidet man in Dissipationsfehler und Dispersionsfehler. Dissipationsfehler wirken stabilisierend auf die numerische Lösung. Sie führen aber zu einer numerischen Diffusion, die Gradienten abschwächt, die Lösung glättet und Amplituden dämpft. Dispersionsfehler führen zu numerischen Oszillationen in Bereichen großer Gradienten und werden von Schemen ungerader Ordnung hervorgerufen [\[Durran,](#page-39-6) [2010\]](#page-39-6).

#### <span id="page-7-0"></span>**2.2.2 Runge-Kutta Verfahren 3. Ordnung**

Für die zeitliche Integration der Transportgleichung wird ein Runge-Kutta Verfahren verwendet. WS5 verwendet für die Zeitintegration ein Runge-Kutta Verfahren 3. Ordnung (hiernach: RK3). Das in dieser Arbeit benutze RK3-Schema unterscheidet sich vom Schema, das in PALM verwendet wird. Es wird das Schema benutzt, das auch von [Wicker and Skamarock](#page-40-0) [\[2002\]](#page-40-0) verwendet wird, um eine Vergleichbarkeit der Ergebnisse sicherzustellen.

Bei der Zeitintegration mit RK3 berechnet sich  $\psi_i^{t+\Delta t}$  aus  $\psi^t$  in drei internen Teilschritten. *ψ t <sup>i</sup>* bezeichnet die skalare Größe *ψ* am Gitterpunkt *i* zum Zeitpunkt *t*. *ψ t*+∆*t <sup>i</sup>* bezeichnet die Größe am selben Gitterpunkt zum nächsten Zeitpunkt.

Das Schema für die Zeitintegration lautet [\[Wicker and Skamarock,](#page-40-0) [2002\]](#page-40-0):

$$
\psi_i^{t + \Delta t/3} = \psi_i^t - \frac{\Delta t}{3\Delta x} \left( F_{i + \frac{1}{2}}^t - F_{i - \frac{1}{2}}^t \right)
$$
\n(2.11a)

$$
\psi_i^{t + \Delta t/2} = \psi_i^t - \frac{\Delta t}{2\Delta x} \left( F_{i + \frac{1}{2}}^{t + \Delta t/3} - F_{i - \frac{1}{2}}^{t + \Delta t/3} \right)
$$
\n(2.11b)

<span id="page-7-4"></span><span id="page-7-3"></span><span id="page-7-2"></span>
$$
\psi_i^{t + \Delta t} = \psi_i^t - \frac{\Delta t}{\Delta x} \left( F_{i + \frac{1}{2}}^{t + \Delta t/2} - F_{i - \frac{1}{2}}^{t + \Delta t/2} \right).
$$
\n(2.11c)

Die Flüsse  $F_{i-1}^{t+\Delta t/3}$  $\frac{1}{i}$ <sup>*t*+∆*t*/3</sup> bzw.  $F_{i-\frac{1}{2}}^{t+\Delta t/2}$ <sup>*i*-+∆*i*/<sup>2</sup> berechnen sich gemäß Gleichung [2.10,](#page-7-1) dabei sind die Lösun-</sup> gen  $\psi_j^{t+\Delta t/3}$  bzw.  $\psi_j^{t+\Delta t/2}$ *j* (*j* ∈ {−3*, ...,* 2}) der internen Teilschritte zu verwenden. Daher muss immer das ganze Feld *ψ* zu einem internen Zeitschritt bekannt sein, um das Feld zum nächsten internen Zeitschritt zu berechnen.

Anschaulich werden bei der Zeitintegration zu drei Zeitpunkten innerhalb des Zeitschritts Tendenzterme berechnet und anschließend gewichtet gemittelt.

# <span id="page-9-0"></span>**3 Flusslimitierung**

Die Idee des flusskorrigierten Transportes (engl.: "flux-corrected transport", kurz: FCT) stammt von [Boris and Book](#page-39-7) [\[1973,](#page-39-7) [1976\]](#page-39-8) sowie [Book et al.](#page-39-9) [\[1975\]](#page-39-9), und wurde von [Zalesak](#page-40-1) [\[1979\]](#page-40-1) weiterentwickelt.

Grundsätzlich wird beim FCT nach Zalesak ein Advektionsschema höherer Ordnung mit einem Advektionsschema niedriger Ordnung so kombiniert, dass die gewünschte Eigenschaft (Positive Definitheit oder Monotonie) der Lösung erreicht wird, wobei der Anteil der Flüsse höherer Ordnung so groß wie möglich gehalten werden soll, ohne dass unerwünschte Unter- und Überschwinger auftreten. Das Advektionsschema niedriger Ordnung muss dabei die Eigenschaft besitzen, die für das kombinierte Schema gewünscht ist.

Da der von [Skamarock](#page-39-2) [\[2006\]](#page-39-2) vorgeschlagene Flusslimiter, dem FCT-Schema von [Zalesak](#page-40-1) [\[1979\]](#page-40-1) sehr ähnlich ist (der Hauptunterschied ist die Verwendung einer räumlichen Diskretisierung fünfter Ordnung und dem mehrstufigen RK3), wird zunächst der formale Ablauf der Flusslimitierung nach Zalesak erläutert. Anschließend wird die praktische Anwendung bei WS5 beschrieben.

## <span id="page-9-1"></span>**3.1 Formaler Ablauf der Flusslimitierung**

Ausgehend von der Verteilung einer skalaren Größe *ψ* zum Zeitpunkt *t*, sind nach [Zalesak](#page-40-1) [\[1979\]](#page-40-1) die folgenden sechs Schritte erforderlich, um eine monotone Lösung zum nächsten Zeitpunkt *t* + ∆*t* zu erhalten. Eine positiv definite Lösung zum nächsten Zeitpunkt ist durch eine Vereinfachung dieses Ablaufes zu erreichen.

- 1. Zunächst müssen die Flüsse  $F_{i-\frac{1}{2}}$  für das gesamte Modellgebiet berechnet werden. *F*<sup>H</sup><sub>i−<sup>1</sup>/<sub>2</sub></sub> sind die transportierenden Flüsse eines Advektionsverfahrens höherer Ordnung, des $x^{-2}$ <br>sen Lösung  $ψ^{t+\Delta t}$  durch den Flusslimiter korrigiert werden soll.
- 2. Ebenfalls müssen für das gesamte Modellgebiet die Flüsse  $F^{\text{L}}_{i-\frac{1}{2}}$  berechnet werden. *F*<sup>L</sup><sub>i−<sup>1</sup>/<sub>i</sub><sup>−</sup></sub> sind die transportierenden Flüsse eines Advektionsverfahrens niedriger Ordnung, 2 das eine monotone Lösung Ω *<sup>t</sup>*+∆*<sup>t</sup>* garantiert. Diese Lösung ist also frei von numerischen Oszillationen.
- 3. Anschließend werden die sogenannten Korrekturflüsse<sup>[2](#page-9-2)</sup>  $F^{\text{cor}}_{i-\frac{1}{2}}$  bestimmt:

<span id="page-9-3"></span>
$$
F_{i-\frac{1}{2}}^{\text{cor}} = F_{i-\frac{1}{2}}^{\text{H}} - F_{i-\frac{1}{2}}^{\text{L}}.
$$
\n(3.1)

<span id="page-9-2"></span> $2$ [Zalesak](#page-40-1) [\[1979\]](#page-40-1) nennt diese Flüsse "antidiffusive fluxes". In dieser Studie werden sie als Korrekturflüsse bezeichnet, da diese vom angewendeten Flusslimiter modifiziert werden können.

4. Dann wird die Lösung Ω *t*+∆*t* zum nächsten Zeitschritt mit dem Verfahren niedriger Ordnung (transportierend und diffusiv) berechnet:

$$
\Omega_i^{t + \Delta t} = \psi_i^t - \frac{\Delta t}{\Delta x} \left[ F_{i + \frac{1}{2}}^{\text{L}} - F_{i - \frac{1}{2}}^{\text{L}} \right]. \tag{3.2}
$$

5. Es folgt die Limitierung der Korrekturflüsse  $F_{i\pm\frac{1}{2}}^{\text{cor}}$  derart, dass  $\psi^{t+\Delta t}$  nach Gleichung [3.5](#page-10-0)  $\frac{1}{2}$ keine Extrema aufweist, die nicht auch in Ω<sup>t+∆t</sup> oder Ω<sup>t</sup> auftreten:

$$
F_{i-\frac{1}{2}}^{\text{cor,limit}} = C_{i-\frac{1}{2}} F_{i-\frac{1}{2}}^{\text{cor}},\tag{3.3}
$$

mit

<span id="page-10-1"></span>
$$
0 \le C_{i - \frac{1}{2}} \le 1. \tag{3.4}
$$

Für eine positiv definite Flusslimitierung muss lediglich sichergestellt werden, dass  $\psi^{t+\Delta t}$ keine negativen Werte aufweist.

6. Nach der Limitierung aller Korrekturflüsse kann die numerische – nun monotone bzw. positiv definite – Lösung *ψ t*+∆*t* zum nächsten Zeitschritt berechnet werden:

<span id="page-10-0"></span>
$$
\psi_i^{t + \Delta t} = \psi_i^t - \frac{\Delta t}{\Delta x} \left[ F_{i + \frac{1}{2}}^{\text{L}} - F_{i - \frac{1}{2}}^{\text{L}} + F_{i + \frac{1}{2}}^{\text{cor, limit}} - F_{i - \frac{1}{2}}^{\text{cor,limit}} \right]. \tag{3.5}
$$

Der kritische, nicht-triviale Schritt ist Schritt 5, da die Faktoren  $C_{i-\frac{1}{2}},$  die die Korrekturflüsse limitieren, nicht ohne Weiteres angegeben werden können. Wie dieser Schritt in den in dieser Studie untersuchten Flusslimitern umgesetzt wird, wird in Abschnitt [3.2](#page-11-0) erläutert.

Für  $C_{i-\frac{1}{2}} = 1$  gilt  $F_{i-\frac{1}{2}}^{\text{cor}} = F_{i-\frac{1}{2}}^{\text{cor,limit}}$ <sup>cor, umut. Der besagte Korrekturfluss wurde durch den Flusslimi-<br>i−<sub>2</sub></sup> ter also nicht verändert. In dem Fall ergeben  $F_{i-1}^{\text{cor,limit}}$ <sup>*i*cor, limit</sup> und  $F^{\text{L}}_{i-\frac{1}{2}}$  in Gleichung [3.5](#page-10-0) zusammen wieder den Fluss höherer Ordnung  $F_{i-\frac{1}{2}}^{\text{H}}$  (vgl. Gleichung [3.1\)](#page-9-3).

### <span id="page-11-0"></span>**3.2 Formulierung der Flusslimiter für WS5**

Um WS5 so zu modifizieren, dass es positiv definite oder monotone Ergebnisse liefert, schlägt [Skamarock](#page-39-2) [\[2006\]](#page-39-2) die Anwendung eines Flusslimiters vor. Veröffentlichungen von [Wang et al.](#page-39-4) [\[2009\]](#page-39-4) und [Skamarock and Weisman](#page-39-5) [\[2009\]](#page-39-5) beschreiben eine erfolgreiche Anwendung.

In diesem Abschnitt werden die notwendigen Änderungen an WS5 erläutert, die zur positiven Definitheit bzw. zur Monotonie der Lösung führen. In beiden Fällen wird als zweites Advektionsschema neben WS5 ein Upwind-Verfahren erster Ordnung benötigt.

Die Lösungen der ersten beiden internen Zeitschritte des RK3-Schemas  $(\psi_i^{t+\Delta/3}$  und  $\psi_i^{t+\Delta/2}$  $\binom{i+\Delta/2}{i}$ werden wie bisher mit Gleichungen [2.11a](#page-7-2) und [2.11b](#page-7-3) berechnet. Gleichung [2.11c](#page-7-4) aber wird durch die folgende Gleichung ersetzt:

<span id="page-11-1"></span>
$$
\psi_i^{t + \Delta t} = \psi_i^t - \frac{\Delta t}{\Delta x} \left[ F_{i + \frac{1}{2}}^1 - F_{i - \frac{1}{2}}^1 + F_{i + \frac{1}{2}}^{\text{cor,limit}} - F_{i - \frac{1}{2}}^{\text{cor,limit}} \right]. \tag{3.6}
$$

Mit *F* <sup>1</sup> werden die Flüsse des Upwind-Verfahrens erster Ordnung bezeichnet. Dieses Verfahren stellt hier das Advektionsschema niedriger Ordnung dar. Das Advektionsschema höherer Ordnung ist in diesem Fall WS5.

Die Flüsse des Upwind-Verfahrens sind abhängig von der Richtung der Geschwindigkeit *u* und können allgemein ohne Fallunterscheidung wie folgt definiert werden [\[LeVeque,](#page-39-10) [1990\]](#page-39-10):

$$
F_{i-1/2}^1 = \frac{1}{2}u(\psi_{i-1} + \psi_i) - \frac{1}{2}|u|(\psi_i - \psi_{i-1}).
$$
\n(3.7)

Hierdurch ergibt sich für den Fall einer positiven Geschwindigkeit ein Rückwärtsdifferenzenquotient und im Fall einer negativen Geschwindigkeit ein Vorwärtsdifferenzenquotient, die also jeweils in die Richtung des Windes gebildet werden. Unter der Annahme einer konstanten Geschwindigkeit *u >* 0 werden die Flüsse des Upwind-Verfahrens erster Ordnung vereinfacht wie folgt definiert:

$$
F_{i-1/2}^1 = u\psi_{i-1}.\tag{3.8}
$$

Einsetzen in die diskretisierte Advektionsgleichung ergibt so das Upwind-Verfahren erster Ordnung [\[Roache,](#page-39-11) [1985\]](#page-39-11). Für die Zeitintegration wird das Euler-Verfahren verwendet:

<span id="page-11-2"></span>
$$
\Omega_i^{t + \Delta t} = \psi_i^t - \frac{\Delta t}{\Delta x} \left( F_{i+1/2}^1 - F_{i-1/2}^1 \right) = \psi_i^t - \frac{u \Delta t}{\Delta x} \left( \psi_i^t - \psi_{i-1}^t \right). \tag{3.9}
$$

Diese Lösung ist auch bei starken lokalen Gradienten von *ψ <sup>t</sup>* monoton.

Die Korrekturflüsse berechnen sich wie folgt [\[Wang et al.,](#page-39-4) [2009\]](#page-39-4):

$$
F_{i-\frac{1}{2}}^{\text{cor}} = F_{i-\frac{1}{2}}^{t+\Delta t/2} - F_{i-\frac{1}{2}}^1.
$$
\n(3.10)

Die so erhaltenen Korrekturflüsse werden dann, falls nötig, durch den angewendeten Flusslimiter limitiert. Unabhängig davon, ob ein Fluss durch den Flusslimiter geändert wird oder nicht, werden alle Korrekturflüsse danach mit  $F_{i-1}^{\text{cor,limit}}$ <sup>o</sup><sup>cor, limit</sup> bezeichnet.

Ist die Limitierung abgeschlosssen, kann mit Gleichung [3.6](#page-11-1) das Feld *ψ t*+∆*t* zum nächsten Zeitschritt berechnet werden.

Die entscheidende Frage ist nun, wann und auf welche Weise ein Fluss durch den Flusslimiter verändert werden muss. Dazu ist es erforderlich zu identifizieren, welche Flüsse den Wert *ψ<sup>i</sup>* an einem bestimmten Gitterpunkt *i* überhaupt erhöhen oder verringern können.

Im unveränderten WS5-Verfahren wird der Wert von  $\psi_i^{t+\Delta t}$  durch die Flüsse  $F_{i-\frac{1}{2}}^5$  und  $F_{i+\frac{1}{2}}^5$ 2 2 bestimmt (vgl. Gleichung [2.10\)](#page-7-1). Vom Gitterpunkt *i* aus betrachtet kann ein Fluss entweder eingehend  $(F_{i-\frac{1}{2}}^{5} > 0$  und  $F_{i+\frac{1}{2}}^{5} < 0$ ) oder ausgehend  $(F_{i-\frac{1}{2}}^{5} < 0$  und  $F_{i+\frac{1}{2}}^{5} > 0$ ) sein. Der Wert von *ψ<sup>i</sup>* kann nur durch ausgehende Flüsse verringert werden und so negativ werden. Erhöht werden kann der Wert von  $\psi_i$  dementsprechend nur von eingehenden Flüssen. Durch die Aufteilung der Flüsse  $F^5$  in  $F^1$  und  $F^{\text{cor}}$  bei der Anwendung eines Flusslimiters und wegen der Monotonie des Upwind-Verfahrens sind die ausgehenden Korrekturflüsse für die Unterschwinger und eingehende Korrekturflüsse für die Überschwinger verantwortlich. Im Folgenden werden ausgehende Flüsse mit *F* <sup>+</sup> und eingehende Flüsse mit *F* <sup>−</sup> bezeichnet.

Wird am Gitterpunkt *i* eine Divergenz von ausgehenden Flüssen

$$
\Delta x^{-1}\left[F^{+}_{i+\frac{1}{2}}-F^{+}_{i-\frac{1}{2}}\right]
$$

betrachtet, so ist natürlich nicht immer gewährleistet, dass beide Flüsse wirklich ausgehend sind. Flüsse die eingehend sind, werden dann bei der Berechnung der Divergenz nicht berücksichtigt. Das Gleiche gilt in umgekehrter Weise auch für Konvergenzen von eingehenden Flüssen.

Bis zu dieser Stelle gleichen sich die Abläufe beider Flusslimiter. In den folgenden Unterabschnitten wird erläutert, wie nach Auswahl eines Flusslimiters weiter zu verfahren ist.

#### <span id="page-13-0"></span>**3.2.1 Positiv definiter Flusslimiter**

Um positive Definitheit von *ψ t*+∆*t* zu erreichen, geht man von der vorläufigen Lösung des Upwind-Verfahrens Ω *<sup>t</sup>*+∆*<sup>t</sup>* aus und prüft für jeden Gitterpunk *i*, ob der Beitrag der ausgehenden Korrekturflüsse

$$
-\frac{\Delta t}{\Delta x} \left[ F_{i+\frac{1}{2}}^{\text{cor},+} - F_{i-\frac{1}{2}}^{\text{cor},+} \right]
$$

zu einem negativen Wert  $\psi_i^{t+\Delta t}$  führen kann:

<span id="page-13-2"></span>
$$
\psi_i^{t + \Delta t, +} < 0
$$
, wenn  $\Omega_i^{t + \Delta t} < \frac{\Delta t}{\Delta x} \left[ F_{i + \frac{1}{2}}^{\text{cor}, +} - F_{i - \frac{1}{2}}^{\text{cor}, +} \right].$  (3.11)

Diese Beziehung folgt direkt aus Gleichung [3.6](#page-11-1)<sup>[3](#page-13-1)</sup>.

Ist dies der Fall, so werden ausschließlich die ausgehenden Flüsse  $F_{i+1}^{\text{cor},+}$ <sup>occr,+</sup> wie folgt limitiert [\[Skamarock and Weisman,](#page-39-5) [2009\]](#page-39-5):

$$
F_{i \pm \frac{1}{2}}^{\text{cor,limit},+} = F_{i \pm \frac{1}{2}}^{\text{cor},+} \Omega_i^{t+\Delta t} \left[ \frac{\Delta t}{\Delta x} \left[ F_{i+\frac{1}{2}}^{\text{cor},+} - F_{i-\frac{1}{2}}^{\text{cor},+} \right] \right]^{-1} . \tag{3.12}
$$

Dabei ist sicherzustellen, dass Gleichung [3.4](#page-10-1) erfüllt ist.

Ist durch den Beitrag der ausgehenden Korrekturflüsse kein negativer Wert *ψ<sup>i</sup>* möglich, so werden die Flüsse beibehalten:

<span id="page-13-3"></span>
$$
F_{i \pm \frac{1}{2}}^{\text{cor,limit},+} = F_{i \pm \frac{1}{2}}^{\text{cor,+}}.
$$
\n(3.13)

Mit Gleichung [3.6](#page-11-1) kann dann die positiv definite Lösung *ψ <sup>t</sup>*+∆*<sup>t</sup>* berechnet werden. Die Realisierung eines positiv definiten Limiters ist so mit relativ geringem Aufwand möglich.

<span id="page-13-1"></span><sup>&</sup>lt;sup>3</sup>Es sei darauf hingewiesen, dass der Beitrag der eingehenden Korrekturflüsse, der eventuell  $\psi_i^{t+\Delta t}$  positiv werden lässt, nicht berücksichtigt wird, da diese für die benachbarten Gitterpunkte ausgehende Flüsse sind und eventuell im nächsten Schritt noch limitiert werden. Der Beitrag der eingehenden Korrekturflüsse ist zum Zeitpunkt der Überprüfung also noch nicht vollständig bekannt. Daher wird im linken Teil von Gleichung [3.11](#page-13-2)  $\psi_i^{t + \Delta t}$  zusätzlich mit einem Plus gekennzeichnet.

#### <span id="page-14-0"></span>**3.2.2 Monotoner Flusslimiter**

Um Monotonie von ψ<sup>*t*+∆*t*</sup> zu erreichen, geht man ebenfalls wie beim positiv definiten Limiter von der vorläufigen Lösung des Upwind-Verfahrens Ω *<sup>t</sup>*+∆*<sup>t</sup>* aus.

Dann werden zunächst obere und untere Grenzen ( $\psi_{i_{\text{max}}}$  und  $\psi_{i_{\text{min}}}$ ) für jeden Gitterpunkt *i* bestimmt. Dies sind die maximalen bzw. minimalen Werte von  $\psi_j^t$  mit  $j \in \{i-3, ..., i+3\}$ , also diejenigen Werte, die in die Berechnung von $F_{i\pm\frac{1}{2}}^t$ mit einfließen.

Anschließend wird ähnlich wie beim positiv definiten Limiter für jeden Gitterpunkt *i* geprüft, ob der Beitrag der ausgehenden Korrekturflüsse zu einem Wert von  $\psi_i^{t+\Delta t}$  führen kann, der kleiner ist als  $\psi_{i_{\min}}$ :

$$
\psi_i^{t + \Delta t, +} < \psi_{i_{\min}}, \quad \text{wenn} \quad \Omega_i^{t + \Delta t} - \frac{\Delta t}{\Delta x} \left[ F_{i + \frac{1}{2}}^{\text{cor}, +} - F_{i - \frac{1}{2}}^{\text{cor}, +} \right] < \psi_{i_{\min}}. \tag{3.14}
$$

Trifft diese Bedingung zu, werden die ausgehenden Flüsse  $F_{i+1}^{\text{cor},+}$ <sup>cor,+</sup> auf folgende Weise limitiert [\[Wang et al.,](#page-39-4) [2009\]](#page-39-4):

$$
F_{i \pm \frac{1}{2}}^{\text{cor,limit},+} = F_{i \pm \frac{1}{2}}^{\text{cor},+} \left( \Omega_i^{t + \Delta t} - \psi_{i_{\min}} \right) \left[ \frac{\Delta t}{\Delta x} \left[ F_{i + \frac{1}{2}}^{\text{cor},+} - F_{i - \frac{1}{2}}^{\text{cor},+} \right] \right]^{-1} . \tag{3.15}
$$

Zudem wird für jeden Gitterpunkt *i* geprüft, ob der Beitrag der eingehenden Korrekturflüsse zu einem Wert von  $\psi_i^{t+\Delta t}$  führen kann, der größer ist als  $\psi_{i_{\text{max}}}$ :

<span id="page-14-2"></span>
$$
\psi_i^{t + \Delta t, -} > \psi_{i_{\max}}, \quad \text{wenn} \quad \Omega_i^{t + \Delta t} - \frac{\Delta t}{\Delta x} \left[ F_{i + \frac{1}{2}}^{\text{cor}, -} - F_{i - \frac{1}{2}}^{\text{cor}, -} \right] > \psi_{i_{\max}}.
$$
 (3.16)

Trifft diese zweite Bedingung zu<sup>[4](#page-14-1)</sup>, werden die eingehenden Flüsse  $F_{i+1}^{\text{cor},-}$ <sup>ocor,-</sup> auf folgende Weise limitiert [\[Wang et al.,](#page-39-4) [2009\]](#page-39-4):

$$
F_{i\pm\frac{1}{2}}^{\text{cor,limit},-} = F_{i\pm\frac{1}{2}}^{\text{cor},-} \left| \left( \Omega_i^{t+\Delta t} - \psi_{i_{\text{max}}} \right) \left[ \frac{\Delta t}{\Delta x} \left[ F_{i+\frac{1}{2}}^{\text{cor},-} - F_{i-\frac{1}{2}}^{\text{cor},-} \right] \right]^{-1} \right|.
$$
 (3.17)

Bei beiden Limitierungen ist jeweils sicherzustellen, dass Gleichung [3.4](#page-10-1) erfüllt ist.

Treffen eine oder beide Bedingungen nicht zu, so werden die jeweiligen Korrekturflüsse unverändert beibehalten.

Wurden alle Gitterpunkte überprüft und die dazugehörigen Korrekturflüsse limitiert, kann die nun monotone Lösung  $\psi^{t+\Delta t}$  mit Gleichung [3.6](#page-11-1) ermittelt werden.

<span id="page-14-1"></span><sup>&</sup>lt;sup>4</sup>Das Minus bei  $ψ$ <sup>†+∆t,−</sup> im linken Teil von Gleichung [3.16](#page-14-2) deutet an, dass ausgehende Korrekturflüsse hier nicht berücksichtigt werden.

# <span id="page-15-0"></span>**4 Simulationen**

Die Advektionsverfahren mit Flusslimitern werden im Folgenden mit dem unveränderten Advektionsschema fünfter Ordnung von [Wicker and Skamarock](#page-40-0) [\[2002\]](#page-40-0) durch Advektionstests verglichen.

Für die durchgeführten Advektionstests in dieser Arbeit wurde ein Fortran90-Programm zur eindimensionalen Simulation der Advektion einer skalaren Größe mit WS5 geschrieben. Dieses Modell wird im Folgenden als AM1 (Advektions-Modell-1D) bezeichnet. Wird in einer Simulation das unveränderte Wicker-Skamarock-Advektionsschema genutzt, so wird das Modell zur besseren Unterscheidung AM1-WS5 genannt. Kommt ein Flusslimiter zum Einsatz, heißt es AM1-PD (*positiv definiter* Flusslimiter) oder AM1-MONO (*monotoner* Flusslimiter).

## <span id="page-15-1"></span>**4.1 Das 1D-Modell AM1**

Mit dem Modell AM1 kann ein eindimensionales, skalares Feld mit diskreten Werten *ψ<sup>i</sup>* (*i* ∈ {0*,* 1*,* 2*, ..., nx*}) entlang der *x*-Achse mit einer explizit vorgegebenen Geschwindigkeit *u >* 0 advehiert werden. Für die Anzahl der Gitterpunkte gilt  $N_x = nx + 1$ .

Die Geschwindigkeit wird konstant  $u_{i\pm \frac{1}{2}} = u = 1$  gewählt. Ebenso wird für die Gitterweite ∆*x* = 1 gewählt. Da es sich hierbei um numerische Größen handelt, ist es nicht notwendig Dimensionen für diese Größen anzugeben. Die Größe des Zeitschrittes ∆*t* wird über die Courant-Zahl

$$
c_{\rm r} = \Delta t \cdot u \cdot \Delta x^{-1} \tag{4.1}
$$

festgelegt und über die gesamte Simulationszeit konstant gehalten.

Um lange Advektionsstrecken zu simulieren, werden zyklische Randbedingungen benutzt. Das bedeutet, dass sich an den Rändern des Modellgebiets der jeweils gegenüberliegende Rand anschließt. Ein Fluss, der beispielsweise rechts aus dem Modellgebiet herausfließt, fließt links wieder in das Modellgebiet hinein. Dabei ist darauf zu achten, dass an beiden Rändern jeweils drei Gitterpunkte hinzugefügt werden müssen, damit die Flüsse fünfter Ordnung auch an den je

<span id="page-15-2"></span>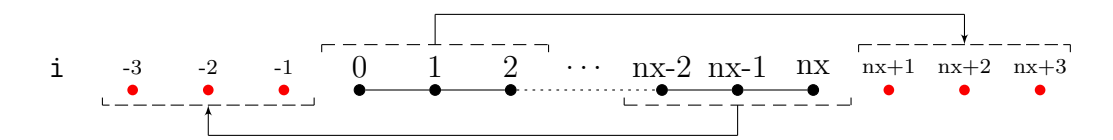

**Abb. 3:** Bei der Verwendung von zyklischen Randbedingungen sind die in rot dargestellten künstlich hinzugefügten Gitterpunkte nach jedem der drei internen RK-Teilschritte mit den entsprechenden Werten aus dem Modellgebiet zu füllen.

drei äußersten Punkten des Modellgebiets nach Gleichung [2.10](#page-7-1) berechnet werden können. Nach jedem internen Runge-Kutta-Teilschritt müssen diese künstlich hinzugefügten Gitterpunkte wie in Abb. [3](#page-15-2) dargestellt mit den entsprechenden, neu berechneten Werten *ψ<sup>i</sup>* aus dem Modellgebiet gefüllt werden.

Die simulierte Zeit in AM1 wird im Folgenden in Durchläufen angegeben. Ein Durchlauf ist dann vollendet, wenn die Verteilung das Modellgebiet gemäß der Geschwindigkeit *u* einmal durchlaufen ist. Die Anzahl der Zeitschritte *k* pro Durchlauf ist durch

$$
k = \frac{N_x \cdot \Delta x}{\Delta t \cdot u} = \frac{N_x}{c_{\rm r}}\tag{4.2}
$$

gegeben und ist von der Größe des Zeitschrittes, die über die Courant-Zahl festgelegt wird, abhängig. Mit steigender Courant-Zahl sinkt also die benötigte Anzahl der Zeitschritte pro Durchlauf.

Für eine Courant-Zahl von  $c_r = 0.9$  und eine Modellgebietsgröße von  $N_x = 100$  sind in Abb. [4](#page-17-0) exemplarisch mit AM1 erhaltene Ergebnisse der verschiedenen Advektionsverfahren dargestellt. Für andere Courant-Zahlen erhält man ähnliche Ergebnisse. Es wurde jeweils eine 20 ∆*x* breite kastenförmige Anfangsverteilung advehiert. In Abb. [4](#page-17-0) (a) sind die Ergebnisse nach einem Durchlauf durch das Modellgebiet zu sehen. Nach 10 Durchläufen erhält man Abb. [4](#page-17-0) (b).

Die Lösung mit WS5 ist jeweils in dunkelblau dargestellt. In beiden Fällen weist die Lösung deutliche Über– und Unterschwinger auf. Es sind also weder positive Definitheit noch Monotonie gegeben.

Die Lösung mit dem Upwind-Verfahren ist in hellblau abgebildet. Sie besitzt die Eigenschaft der Monotonie , auch wenn die zu advehierende Größe starke Gradienten aufweist, was hier mit der kastenförmigen Anfangsverteilung gegeben ist. Das Upwind-Verfahren besitzt im Vergleich zu WS5 allerdings eine wesentlich höhere Dissipation. Das kann man daran sehen, dass schon nach einem Durchlauf die Gradienten der Lösung deutlich schwächer ausgeprägt sind als die der Lösung mit WS5. In der unteren Darstellung (nach 10 Durchläufen) wird der Nachteil des Upwind-Verfahrens noch auffälliger. Die Verteilung ist nun erheblich breiter als mit WS5 und das Maximum der Lösung ist auf etwa 70 % des Maximums der analytischen Lösung abgefallen.

Mit den vorgestellten Flusslimitern, die eine Kombination aus WS5 und dem Upwind-Verfahren sind, erhält man die (zur besseren Übersicht gepunktet dargestellten) Lösungen in rot und orange. Die Lösungen mit dem positiv definiten Limiter sind orange, die des monotonen Limiters in rot dargestellt. Die Lösungen, die mit den flusslimitierenden Verfahren erhalten worden sind, erfüllen die gewünschten Eigenschaften, während sie in unkritischen Bereichen (also dort, wo mit WS5 keine Über– oder Unterschwinger auftreten) deutliche näher an der Lösung mit WS5 bleiben als die Lösung des Upwind-Verfahrens und dadurch die ungewünschte Dissipation verringern.

<span id="page-17-0"></span>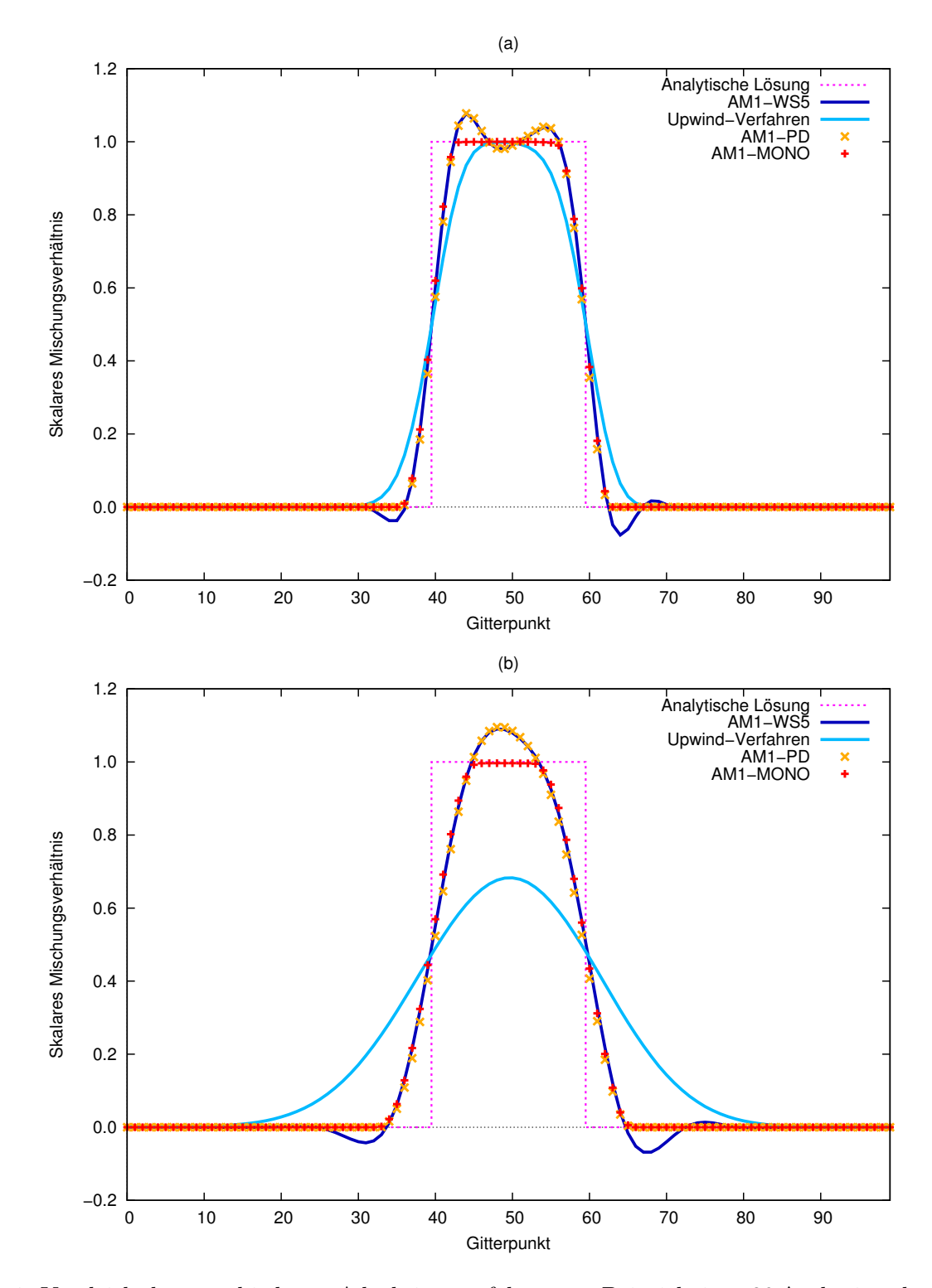

**Abb. 4:** Vergleich der verschiedenen Advektionsverfahren am Beispiel einer 20 ∆*x* breiten kastenförmigen Anfangsverteilung nach einem Durchlauf durch das Modellgebiet (a) und nach 10 Durchläufen durch das Modellgebiet (b),  $c_{\text{r}} = 0.9$ ,  $N_x = 100$ .

### <span id="page-18-0"></span>**4.2 Advektion mit dem Wicker-Skamarock Verfahren**

Um eindimensionale Simulationen mit WS5 und zusätzlichen Flusskorrektur-Verfahren durchzuführen, muss zunächst das Modell AM1-WS5 validiert werden, welches das Advektionsverfahren fünfter Ordnung von Wicker und Skamarock unverändert benutzt. Dafür werden im Folgenden Ergebnisse von AM1-WS5 mit Ergebnissen von Wicker und Skamarock verglichen.

[Wicker and Skamarock](#page-40-0) [\[2002\]](#page-40-0) nehmen für ihre Advektionstests einen sogenannten *smooth square pulse*  $ψ$ <sup>init,smooth</sup> (Abk.: SSQP) als Anfangsverteilung:

<span id="page-18-3"></span>
$$
\psi^{\text{init,smooth}}(x) = \frac{1}{1 + e^{[80(z - 0.15)]}}, \quad \text{mit } z = |x - 0.5| \quad \text{und } 0 \le x \le 1. \tag{4.3}
$$

Diese geglättete kastenförmige Verteilung weist weniger starke lokale Gradienten auf als eine echte kastenförmige Verteilung und die Advektion mit WS5 produziert somit schwächere numerische Fehler. Die Verteilung entspricht so eher dem Verlauf einer Feldgröße einer praxisbezogenen Simulation.

Die Advektionstests werden mit zwei verschiedenen Courant-Zahlen,  $c_r = 0.4$  und  $c_r = 1.2$ durchgeführt. Jeweils werden die Einstellungen so gewählt, dass die Verteilung zweimal das Modellgebiet von 50 Gitterpunkten komplett durchläuft. Bei einer Courant-Zahl von *c*<sup>r</sup> = 0*,*4 entspricht das 250 Zeitschritten. Im Fall einer Courant-Zahl von *c*<sup>r</sup> = 1*,*2 sind es 83 Zeitschritte.

Zur Beurteilung der numerischen Fehler benutzen sie die in der Numerik häufig verwendete  $||L||_2$ -Norm <sup>[5](#page-18-1)</sup>:

<span id="page-18-4"></span>
$$
||L||_2 = \left[\sum_{i=1}^{N_x} \frac{\left(\psi_i^{t,\text{Ana}} - \psi_i^{t,\text{Num}}\right)^2}{N_x}\right]^{1/2}.
$$
 (4.4)

Die Variable  $\psi_i^{t,\text{Ana}}$  bezeichnet dabei die analytische Lösung am Gitterpunkt *i* zum Zeitpunkt *t*. Mit  $\psi_i^{t, \text{Num}}$ *i* ist die numerische Lösung gemeint.

<span id="page-18-2"></span>Die Tests von Wicker und Skamarock werden mit AM1-WS5 wiederholt. Die Fehler in der k*L*k2-Norm sind in Tabelle [1](#page-18-2) aufgelistet. Dass die Werte von AM1-WS5 von denen von [Wicker](#page-40-0)

|     | Wicker and Skamarock [2002] AM1-WS5 Relative Abweichung |        |            |
|-----|---------------------------------------------------------|--------|------------|
| 0,4 | 0,0403                                                  | 0.0399 | $0.99\%$   |
| 1,2 | 0,0794                                                  | 0.0780 | $1,76\,\%$ |

**Tab. 1:** Fehler in der  $||L||_2$ -Norm zur Validierung von AM1-WS5.

[and Skamarock](#page-40-0) [\[2002\]](#page-40-0) abweichen, könnte durch die analytische Lösung bedingt sein. Wenn  $c_r \notin$ {0*,*1*,* 0*,*2*,* 0*,*5*,* 1*,*0} gilt, führt das dazu, dass die analytische Lösung und die Anfangsverteilung nicht nach allen Umläufen deckungsgleich sind, da wegen der Definition der Courant-Zahl für

<span id="page-18-1"></span><sup>5</sup>Auch euklidische Norm, Wicker und Skamarock verwenden die Bezeichnung *TRER-Error*.

die zurückgelegte Strecke *s*∆*<sup>t</sup>* während eines Zeitschritts gilt: *s*∆*<sup>t</sup>* = *u*∆*t* = *c*r∆*x*. Wicker und Skamarock gehen nicht genauer darauf ein, wie sie ihre analytische Lösung berechnen.

In AM1-WS5 wird die Funktion des *smooth square pulse* (Gleichung [4.3\)](#page-18-3) gemäß der Verlagerung, die sich aus Geschwindigkeit, Gitterweite, Zeitschritt und der Anzahl verstrichener Zeitschritte ergibt, zyklisch im Modellgebiet verschoben und dann an den Gitterpunkten ausgewertet.

Die geringen relativen Abweichungen deuten jedenfalls darauf hin, dass AM1-WS5 plausible Ergebnisse liefert. Da die Fehler AM1-WS5 zudem geringer als die von [Wicker and Skamarock](#page-40-0) [\[2002\]](#page-40-0) sind, wird davon ausgegangen, dass das Modell AM1 das Advektionsverfahren fünfter Ordnung von Wicker und Skamarock richtig umsetzt.

Zur Beurteilung der Massenerhaltung eines Advektionsverfahrens wird die skalare Masse *m* zum Zeitpunkt *t* wie folgt definiert:

<span id="page-19-0"></span>
$$
m^t = \sum_{i=0}^{nx} \psi_i^t. \tag{4.5}
$$

Ein Advektionsverfahren ist massenerhaltend, wenn  $m^t = m^{t+\Delta t}$  für alle Zeitschritte erfüllt ist. In guter Näherung ist dies für AM1-WS5 der Fall. Maximale relative Abweichungen von *m<sup>t</sup>*end zu *m<sup>t</sup>*=0 sind auch für lange Simulationszeiten von der Größenordnung 10<sup>−</sup><sup>12</sup> und somit vernachlässigbar. Bedingt werden die Abweichungen durch unvermeidbare Rundungsfehler des Rechners, die bei jeder numerischen Simulation in Kauf genommen werden müssen. Im Folgenden werden diese Abweichungen vernachlässigt, so dass *m<sup>t</sup>* = *m* für jeden Zeitpunkt *t* gilt.

Abb. [5](#page-20-0) zeigt die numerischen Lösungen zu bestimmten Zeitpunkten einer Simulation mit AM1- WS5, in der eine kastenförmige Anfangsverteilung  $ψ^{\text{init}}$  der Breite 20 Δ*x* bei einer Courant-Zahl von *c*<sup>r</sup> = 0*,*9 advehiert wurde. Die Breite wurde so gewählt, da so Effekte der Dispersion und der Dissipation gleichermaßen deutlich sichtbar werden. Die Courant-Zahl wurde so gewählt, da auch in PALM eine Courant-Zahl von  $c_r = 0.9$  standardmäßig verwendet wird [\[Sühring,](#page-39-1) [2010\]](#page-39-1). Die Anzahl der Gitterpunkte beträgt  $N_x = 100$ .

Für die kastenförmige Verteilung gilt:

<span id="page-19-1"></span>
$$
\psi_i^{\text{init}} = \begin{cases} 1 & a \le i \le b \\ 0 & \text{sonst.} \end{cases}
$$
 (4.6)

Dabei sind *a* und *b* so gewählt, dass  $\psi^{\text{init}}$  auf einem Intervall der Breite *d*, welches zentriert im Modellgebiet positioniert wird, den Wert 1 annimmt. Mit anderen Worten wird insgesamt *d* Gitterpunkten der Wert 1 zugewiesen.

Diese Konfiguration ( $c_r = 0.9$ ,  $N_x = 100$ ,  $d = 20 \Delta x$ ) wird standardmäßig auch in den folgenden Abschnitten, die die Advektion mit Flusslimitern behandeln, verwendet.

<span id="page-20-0"></span>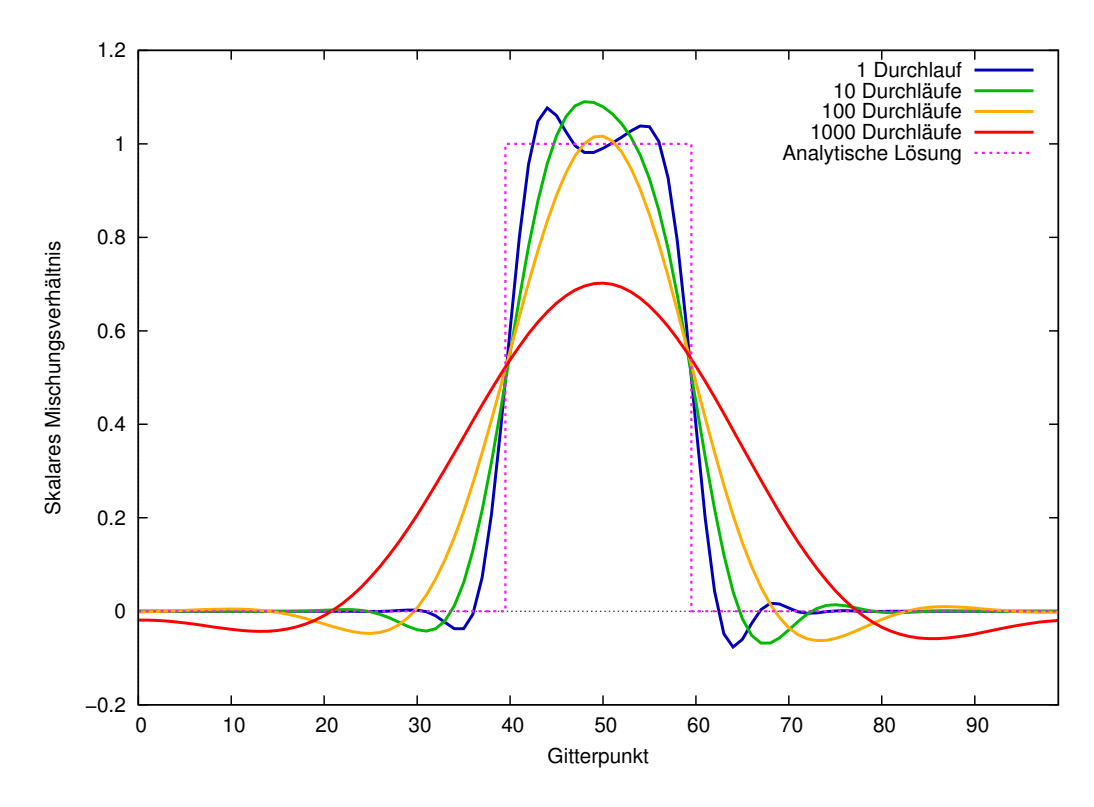

**Abb. 5:** 1D Advektionstest mit AM1-WS5 ( $c_r = 0.9$ ,  $d = 20 \Delta x$ ,  $N_x = 100$ ).

Die gepunktete Linie in lila in Abb. [5](#page-20-0) stellt den Verlauf der Anfangsverteilung dar und ist zugleich die analytische Lösung für jede der abgebildeten numerischen Lösungen. Die blaue Linie ist die numerische Lösung, nachdem die Verteilung das Modellgebiet einmal komplett durchlaufen ist (dieser Zeitpunkt wird mit *t*<sup>1</sup> bezeichnet). Deutlich zu erkennen sind die für WS5 typischen entstehenden numerischen Oszillationen, die sich an beiden scharfen Gradienten der Anfangsverteilung als Über- und Unterschwinger zeigen. Nach 10 Durchläufen ( $t_{10}$ ) erhält man die grüne Kurve, nach 100 Durchläufen (*t*100) die gelbe und nach 1000 Durchläufen (*t*1000) die rote. Nach 10 Durchläufen ist aus beiden Überschwingern durch weitere Dispersion und Dissipation einer geworden, der Maximalwert ist etwa 10 % höher als der der Anfangsverteilung. In der kontinuierlichen Verbreiterung der Verteilung und dem Absinken des Maxmimalwertes zwischen den Zeitpunkten *t*<sup>10</sup> und *t*<sup>1000</sup> zeigt sich die Dissipation des Verfahrens.

In Abb. [6](#page-21-0) ist der zeitliche Verlauf des Maximums von *ψ t* für 100 Durchläufe in Abhängigkeit von der Courant-Zahl dargestellt. Das Maximum von  $\psi_t$  entspricht dem Fehler in der  $||L||_{\infty}$ -Norm. Im Idealfall sollte  $||L||_{\infty} = 1.0$  für jeden Zeitpunkt gelten. Zu Beginn jeder Simulation weist der Verlauf der Kurven ein lokales Maximum auf, da zu Beginn jeder Simulation durch die großen Gradienten der Kastenfunktion starke Dispersion auftritt, die sich durch Auftreten ausgeprägter Überschwinger zeigt. Ein weiteres Maximum ist bei der Kurve für die Courant-Zahl *c*<sup>r</sup> = 0*,*9 nach etwa 20 Durchläufen zu sehen. Dieses entsteht dadurch, dass sich beide Überschwinger

<span id="page-21-0"></span>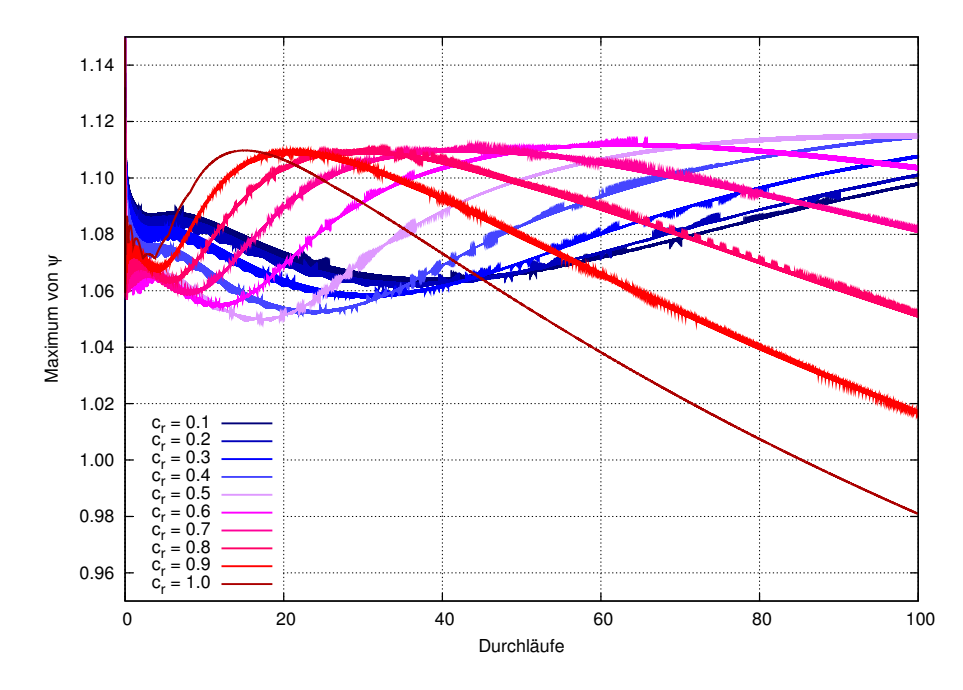

**Abb. 6:** AM1-WS5: Zeitlicher Verlauf der  $||L||_{\infty}$ -Norm ( $d = 20 \Delta x, N_x = 100$ ).

zu einem einzigen verbinden, wie in Abb. [5](#page-20-0) zu sehen ist. Mit abnehmender Courant-Zahl tritt dieses Maximum zunehmend später auf. Nach [Wicker and Skamarock](#page-40-0) [\[2002\]](#page-40-0) ist die Dissipation von WS5 proportional zur Courant-Zahl, deshalb verbinden sich die beiden Maxima bei höheren Courant-Zahlen schneller zu einem Maximum. Da bei einer kleineren Courant-Zahl für die gleiche Anzahl Durchläufe mehr Zeitschritte benötigt werden, tritt dieses zweite Maximum bei abnehmendem *c*<sup>r</sup> nicht nur in der simulierten Zeit später auf, sondern auch nach deutlich mehr Zeitschritten.

Zur genaueren Beurteilung der Dissipation wird zudem die Varianz *σ* 2

$$
\sigma^2 = \frac{1}{nx} \sum_{i=0}^{nx} \left( \psi_i^t - \overline{\psi} \right)^2 \tag{4.7}
$$

genutzt. Dabei ist  $\overline{\psi}$  der globale Mittelwert von  $\psi$ , der wegen der Massenerhaltung von WS5 unabhängig vom Zeitpunkt *t* ist und sich durch

$$
\overline{\psi} = \frac{m}{N_x} \tag{4.8}
$$

ergibt (siehe Gleichung [4.5\)](#page-19-0). Aufgrund dieser Definition wird die Varianz zu Beginn einer Simulation ihre maximalen Werte annehmen und dann wegen der wirkenden Dissipation gegen Null streben, denn wenn die Varianz nach einer genügend großen Anzahl von Zeitschritten den Wert Null annimmt, hat die Dissipation die Verteilung gleichmäßig über das ganze Modellgebiet verteilt (alle Werte entsprechen dem Mittelwert *ψ*). In Abb. [7](#page-22-0) ist der zeitliche Verlauf der Varianz *σ* 2 für verschiedene Courant-Zahlen dargestellt. Es ist zu sehen, dass bei gleicher

<span id="page-22-0"></span>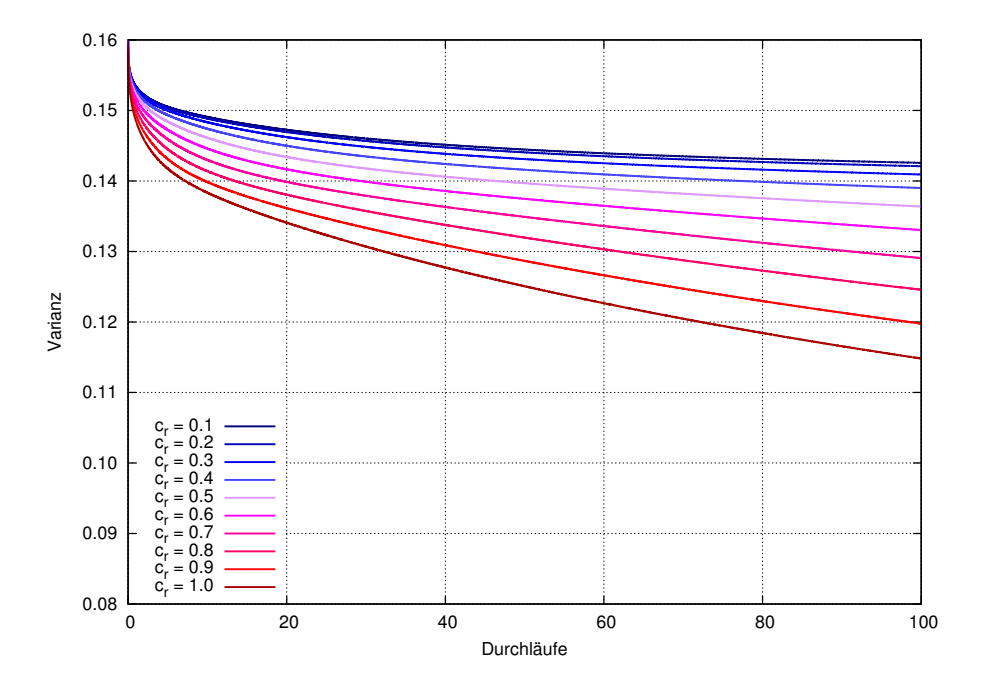

Abb. 7: AM1-WS5: Zeitlicher Verlauf der Varianz  $(d = 20 \Delta x, N_x = 100)$ .

<span id="page-22-1"></span>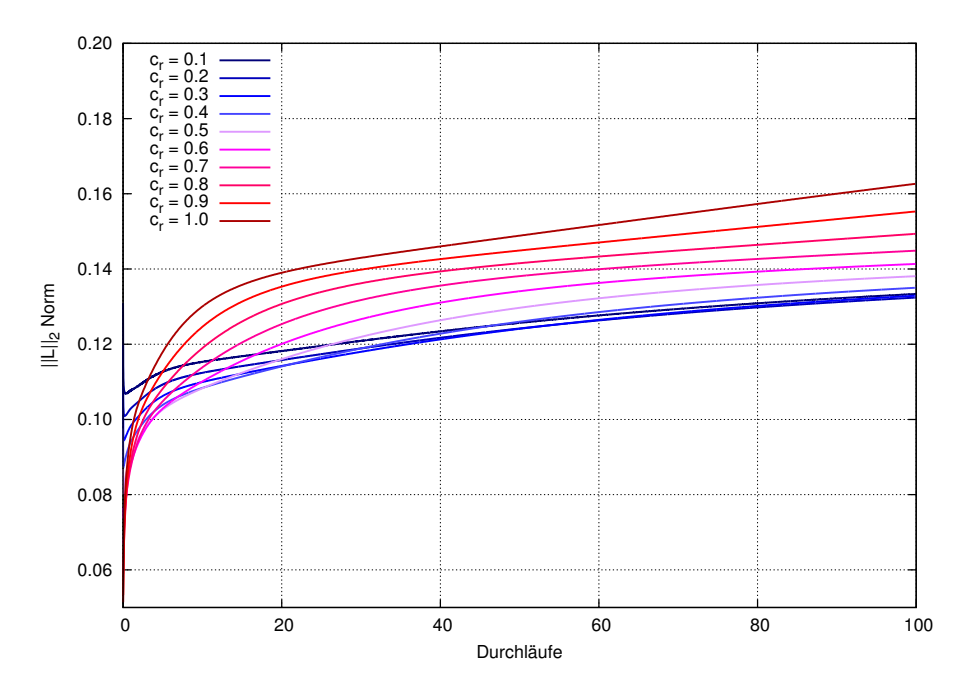

**Abb. 8:** AM1-WS5: Zeitlicher Verlauf der  $||L||_2$ -Norm  $(d = 20 \Delta x, N_x = 100)$ .

simulierter Zeit, aber höherer Courant-Zahl, die Varianz niedriger ist. Das bedeutet, dass das Verfahren bei steigender Courant-Zahl zunehmend dissipativer wird.

Abhängig von der Anfangsverteilung ist die  $||L||_2$ -Norm nach Gleichung [4.4,](#page-18-4) die ein Maß für die globale Abweichung der numerischen Lösung zur analytischen Lösung darstellt und im Lauf einer Simulation im Mittel kontinuierlich zunimmt. Ihr zeitlicher Verlauf ist für die ersten 100 Durchläufe in Abb. [8](#page-22-1) dargestellt. Zu Beginn einer Simulation treten die stärksten lokalen

Gradienten und somit auch verstärkt Dispersionsfehler auf. Bei großen Courant-Zahlen gleichen die größeren Dissipationsfehler die Dispersionsfehler wieder aus, so dass die Abweichung zur analytischen Lösung kleiner ist als bei kleinen Courant-Zahlen. Nach wenigen Durchläufen kehrt sich dieses Verhältnis um, und der Fehler in der  $||L||_2$ -Norm ist bei steigender Courant-Zahl und gleicher simulierter Zeit höher. Dies ist auch auf die höhere Dissipation bei großen Courant-Zahlen, die sich in der Varianz zeigt, zurückzuführen. Dissipationsfehler überwiegen im späteren Verlauf der Simulation, da aufgrund der schwächer werdenden Gradienten von *ψ* die Dispersion eine immer geringere Rolle spielt.

Je kleiner die Courant-Zahl ist, um so besser werden also Gradienten, die in der Anfangsverteilung auftreten, in der Simulation erhalten.

### <span id="page-24-0"></span>**4.3 Advektion mit Flusslimitern**

AM1-PD und AM1-MONO liefern plausible Ergebnisse bei Courant-Zahlen von  $c_r \leq 1.0$ . Benutzt man eine Courant-Zahl *c*<sup>r</sup> *>* 1*,*0, so wird das Advektionsverfahren instabil und produziert physikalisch unsinnige Verteilungen. Das bedeutet in diesem Fall, dass schon nach wenigen Zeitschritten (*<* 50 ∆*t*) einer Simulation weder positive Definitheit noch Monotonie gegeben sein können. Im weiteren Verlauf der Simulation entstehen Extrema, die den Maximalwert der Anfangsverteilung um Größenordnungen übersteigen. Beide vorgestellten Flusslimiter sind also nur in Verbindung mit Courant-Zahlen  $c_r \leq 1.0$  zu verwenden.

Der Grund dafür ist, dass die numerische Lösung bei Einsatz des Flusslimiters eine Kombination aus der Lösung des Upwind-Verfahrens erster Ordnung und der Lösung des WS5- Verfahrens höherer Ordnung ist. Während WS5 bis *c*<sup>r</sup> ≤ 1*,*43 stabil ist [\[Baldauf,](#page-39-12) [2008\]](#page-39-12), ist das Upwind-Verfahren erster Ordnung nur bis  $c_r \leq 1.0$  stabil, da es dem CFL-Kriterium

$$
\Delta t_{\text{CFL}} \le \min\left(\frac{\Delta x}{u_i}\right) \stackrel{\text{u}=\text{konst.}}{=} \frac{\Delta x}{u} \tag{4.9}
$$

unterliegt [\[Courant et al.,](#page-39-13) [1928\]](#page-39-13). Daher ist auch das kombinierte Schema durch eine maximale Courant-Zahl von 1*,*0 begrenzt.

Mit dem Einsatz von den diskutierten Flusslimitern ist das WS5-Advektionsschema weiterhin massenerhaltend, da lediglich die Flüsse des letzten RK3-Schrittes verändert werden (Gleichung [2.11c\)](#page-7-4) und keine skalaren Werte *ψ<sup>i</sup>* . Auf diese Weise wird durch die Flusslimitierung nur skalare Masse räumlich umverteilt. Wird beispielsweise ein Fluss  $F_{i-\frac{1}{2}} > 0$  durch den Flusslimiter verringert, so wird zum nächsten Zeitpunkt der Wert *ψ<sup>i</sup>* geringer sein, als er ohne Flusslimiter sein würde. Um den fehlende Betrag wird aber *ψi*−<sup>1</sup> größer sein, da ein Fluss immer zwei Gitterpunkte beeinflusst.

#### <span id="page-24-1"></span>**4.3.1 Advektionstests mit positiv definitem Flusslimiter (AM1-PD)**

Um das positiv definite Schema mit dem unveränderten WS5 zu vergleichen, werden die Advektionstests, die mit AM1-WS5 gemacht wurden mit AM1-PD wiederholt. In Abb. [9](#page-25-0) sind analog zu Abb. [5](#page-20-0) die numerischen Lösung zu den Zeitpunkten *t*1, *t*10, *t*<sup>100</sup> und *t*<sup>1000</sup> sowie die analytische Lösung dargestellt. Es ist zu sehen, dass die negativen Werte nun wie erwünscht nicht mehr auftreten.

An den Gitterpunkten, an denen mit WS5 negative Werte auftreten, wird das positiv definite Schema von WS5 daher abweichen. Aber auch in Bereichen, wo die Lösung mit AM1-PD einen ähnlichen Verlauf aufweist wie die Lösung mit AM1-WS5, treten signifikante Abweichungen auf. Um dies zu verdeutlichen, wird an jedem Gitterpunkt die Differenz der Lösungen *ψi*(WS5) −  $\psi_i(PD)$  berechnet und in Abb. [10](#page-25-1) dargestellt.

<span id="page-25-0"></span>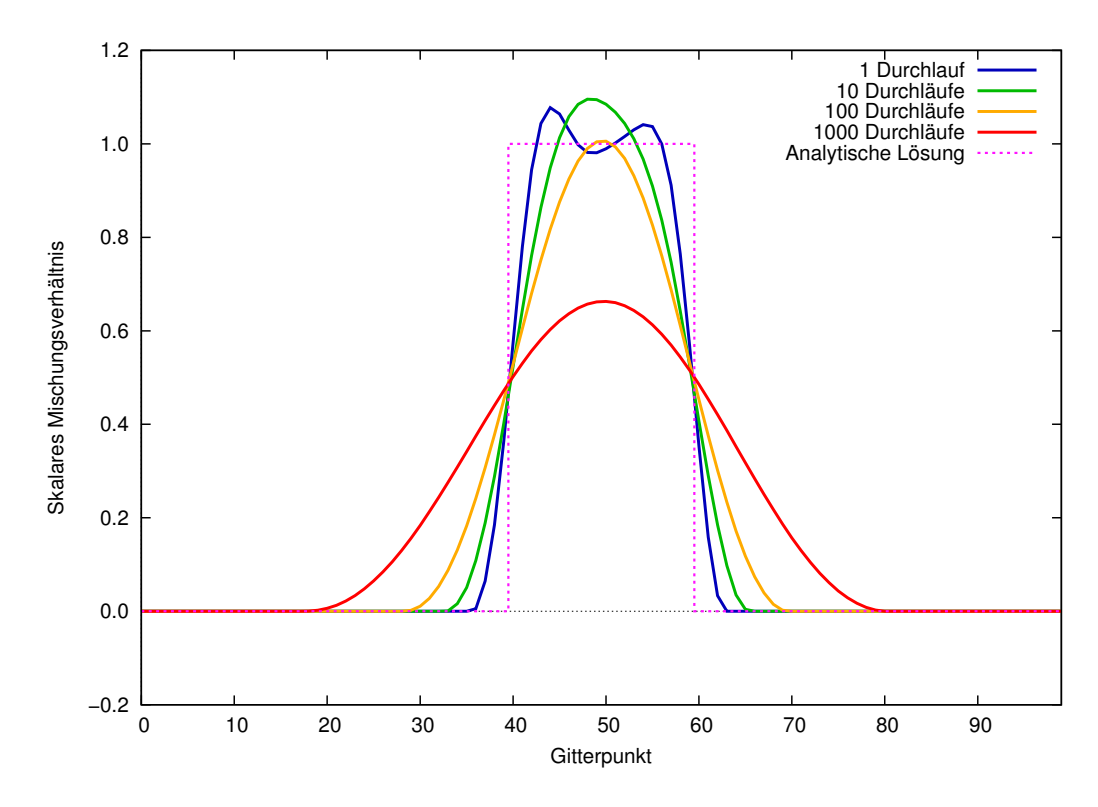

<span id="page-25-1"></span>Abb. 9: 1D Advektionstest mit positiv defintem Flusslimiter ( $c_r = 0.9$ ,  $d = 20 \Delta x$ ,  $N_x = 100$ ).

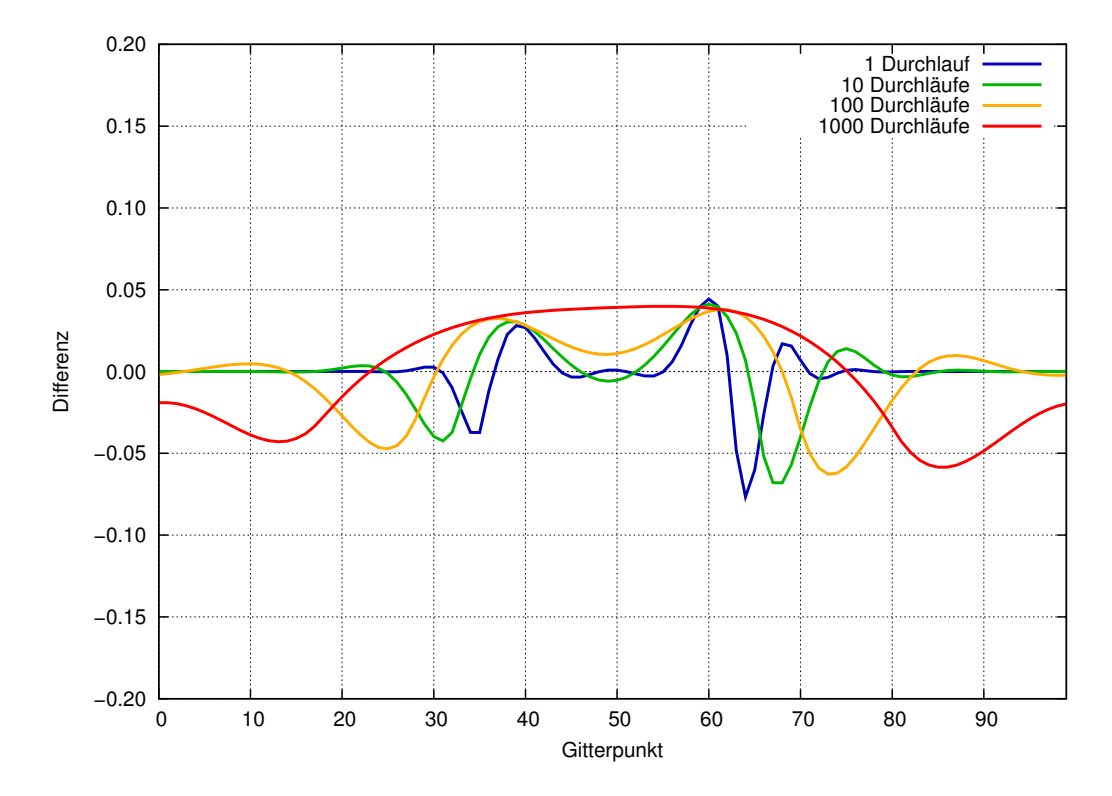

**Abb. 10:** Differenz  $\psi_i(WS5) - \psi_i(PD)$  zwischen den Tests mit AM1-WS5 und AM1-PD ( $c_r = 0.9$ ,  $d = 20 \Delta x, N_x = 100.$ 

An den Stellen, an denen die Differenz negativ ist, ist der Wert *ψi*(PD) folglich größer als *ψi*(WS5). Dies ist vor allem im Bereich der Unterschwinger bei der Lösung mit AM1-WS5 der Fall. In Bereichen mit positiver Differenz weist die flusslimitierte Lösung geringere Werte auf als die Lösung des ursprünglichen Verfahrens. Aufgrund der massenerhaltenden Eigenschaft des positiv definiten Verfahrens sind diese geringeren Werte bei gleichzeitig auftretender Flusslimitierung zwingend notwendig. Ein ausgehender Fluss, der an einer Stelle einen negativen Wert hervorruft, führt gleichermaßen an einer anderen Stelle, nämlich dort, wo er eingehend ist, zu einem Ansteigen des skalaren Werts. Nach einer Flusslimitierung fällt dieser Anstieg geringer aus. Positive und negative Abweichungen sind für jeden der dargestellten Zeitpunkte von der gleichen Größenordnung.

Die Verteilungen von *ψ* haben nach 100 und 1000 Durchläufen (siehe Abb. [9\)](#page-25-0) immer noch eine Breite kleiner als *Nx*. Mit der Breite ist hier der Bereich der Verteilung gemeint, der ungleich null ist. Vergleicht man dies mit den Verteilungen, die WS5 liefert (siehe Abb. [5\)](#page-20-0), stellt man fest, dass dort die Verteilung durch Unter– und Überschwinger nach 100 und 1000 Durchläufen bereits das ganze Modellgebiet beeinflusst. Das spiegelt sich auch am räumlichen Verlauf der Differenzen in Abb. [10](#page-25-1) wider.

Die zeitliche Entwicklung des Maximums von *ψ t* (siehe Abb. [11\)](#page-26-0) weist weiterhin den für WS5 charakteristischen Verlauf auf. Das liegt daran, dass bei der gewählten Breite der Kastenfunktion die maximalen Werte der Verteilung durch den positiv definiten Limiter nur gering beeinflusst werden. Für große Courant-Zahlen (*c*<sup>r</sup> *>* 0*,*5) ist das Maximum nach 100 Durchläufen

<span id="page-26-0"></span>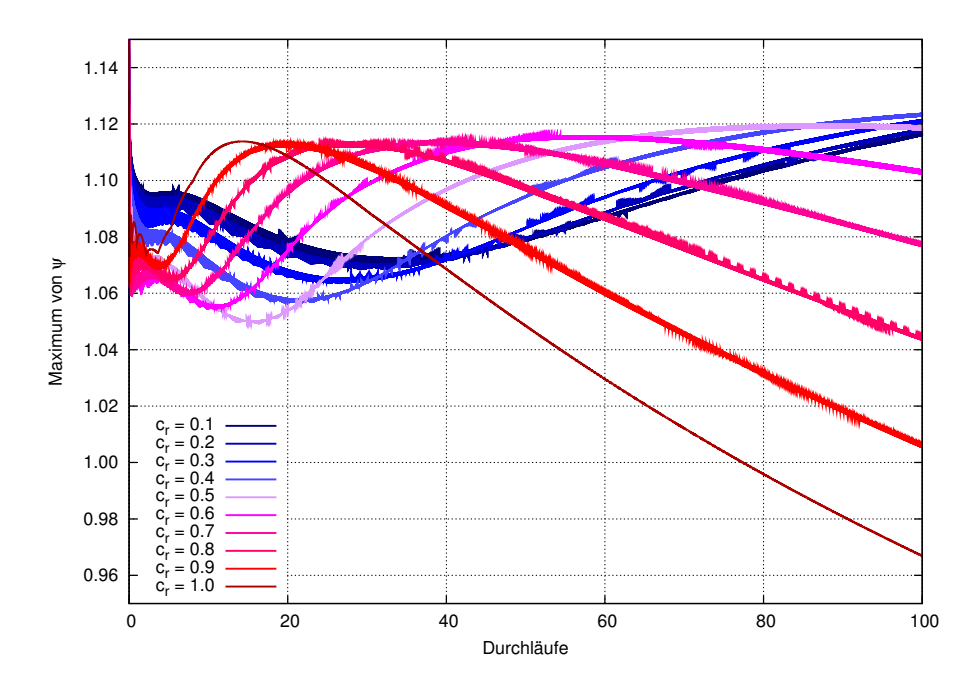

**Abb. 11:** AM1-PD: Zeitlicher Verlauf der  $||L||_{\infty}$ -Norm  $(d = 20 \Delta x, N_x = 100)$ .

<span id="page-27-0"></span>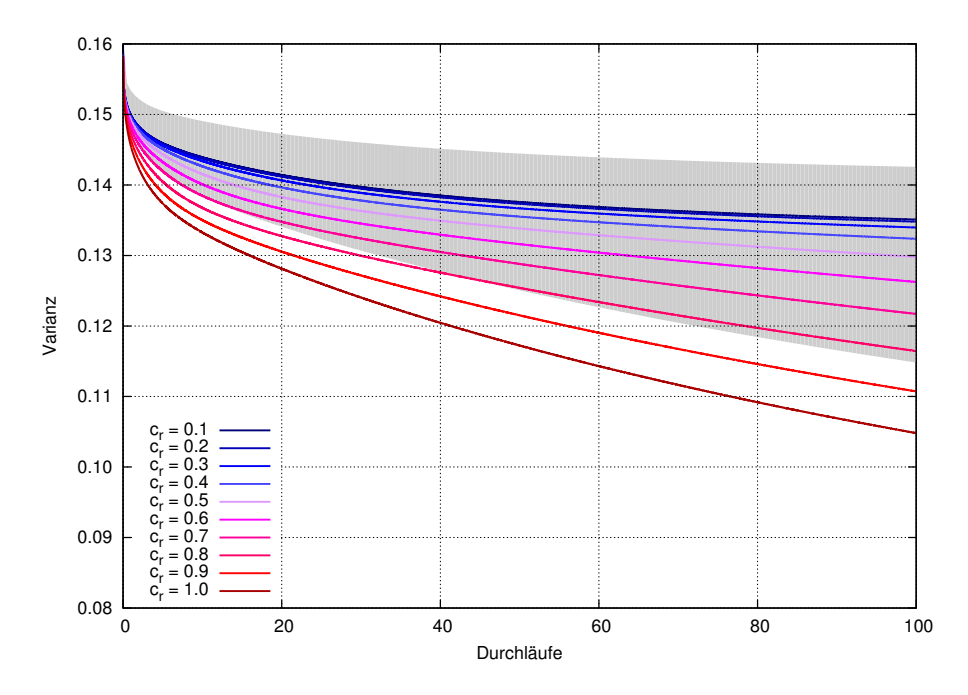

**Abb. 12:** AM1-PD: Zeitlicher Verlauf der Varianz ( $d = 20 \Delta x$ ,  $N_x = 100$ ). Die grau markierte Fläche zeigt den Bereich an, in dem die Varianz für die verschiedenen Courant-Zahlen bei AM1-WS5 verläuft.

mit AM1-PD bis zu etwa 2 % kleiner als mit AM1-WS5.

In Abb. [12](#page-27-0) ist der zeitliche Verlauf der Varianz σ<sup>2</sup> für verschiedene Courant-Zahlen dargestellt. Die grau makierte Fläche zeigt zum Vergleich den Bereich an, in dem die Varianz für die verschiedenen Courant-Zahlen bei AM1-WS5 verläuft. Für alle Courant-Zahlen ist das positiv definite Schema aufgrund des Anteils des stark dissipativen Upwind-Verfahrens dissipativer als WS5. Durch das Wegfallen der negativen Werte, die WS5 unmodifiziert produziert, sind die Werte  $\psi_i$  an diesen Stellen näher am positiven Mittelwert  $\overline{\psi}$ . Da gleichzeitig positive Werte des WS5-Schemas im modifizierten Verfahren wegen der Massenerhaltung verringert werden müssen, ist das Feld *ψ* insgesamt geglätteter und somit ist die Varianz *σ* <sup>2</sup> geringer.

Der Fehler in der  $||L||_2$ -Norm für das positiv definite Schema ist in Abb. [13](#page-28-1) dargestellt. Ebenfalls zeigt hier die graue Fläche den Bereich an, in dem mit AM1-WS5 die  $\|L\|_2$ -Norm für die verschiedenen Courant-Zahlen verläuft. Der Fehler nimmt im Vergleich zur Simulation mit AM1-WS5 für große Courant-Zahlen etwas ab und steigt für kleine Courant-Zahlen geringfügig. Für *c*<sup>r</sup> = 0*,*5 bleibt der zeitliche Verlauf fast unverändert im Vergleich zu AM1-WS5. Die Abnahme des  $||L||_2$ -Fehlers im Vergleich zu WS5 bei großen Courant-Zahlen ist durch das Wegfallen der relativ großen Unterschwinger zu erklären. Damit verschwindet an vielen Gitterpunkten eine Abweichung zur analytischen Lösung. Bei kleineren Courant-Zahlen ist dieser Effekt nicht so groß, da sich hier die Unterschwinger auf weniger Gitterpunkten befinden.

<span id="page-28-1"></span>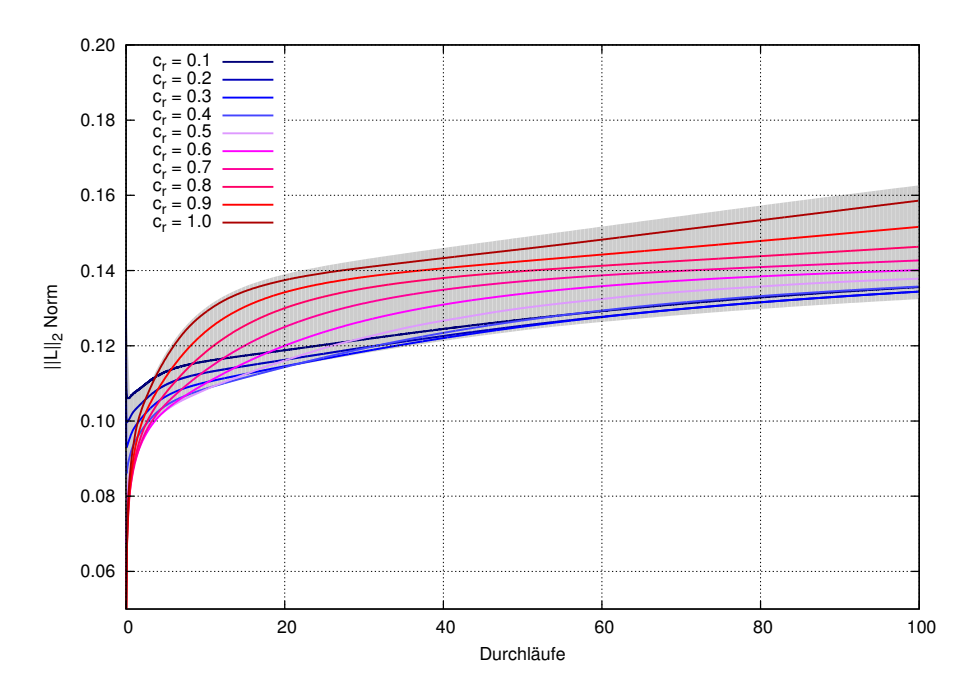

**Abb. 13:** AM1-PD: Zeitlicher Verlauf der  $||L||_2$ -Norm ( $d = 20 \Delta x$ ,  $N_x = 100$ ). Die grau markierte Fläche zeigt den Bereich an, in dem die  $\|L\|_2$ -Norm für die verschiedenen Courant-Zahlen bei AM1-WS5 verläuft.

#### <span id="page-28-0"></span>**4.3.2 Advektionstests mit monotonem Flusslimiter (AM1-MONO)**

Um das monotone Schema mit dem unveränderten WS5 zu vergleichen, werden die Advektionstests, die mit AM1-WS5 gemacht wurden, mit AM1-MONO wiederholt. In Abb. [14](#page-29-0) sind analog zu Abb. [5](#page-20-0) und Abb. [9](#page-25-0) die numerischen Lösungen zu den Zeitpunkten *t*1, *t*10, *t*<sup>100</sup> und *t*<sup>1000</sup> sowie die analytische Lösung dargestellt. Es ist zu sehen, dass Über– und Unterschwinger nun völlig verschwinden. Durch das Entfernen der Überschwinger entstehen so in der Differenz zur Lösung des WS5-Schemas ( $\psi_i$ (WS5) –  $\psi_i$ (MONO)) höhere positive Werte. Das monotone Schema liefert an solchen Stellen also niedrigere Werte als WS5 (siehe Abb. [15\)](#page-29-1). Die positiven Abweichungen sind auch deshalb so groß, da durch die Begrenzung nach oben das Maximum der Verteilung verringert wird, aber weiterhin die Dissipation wirkt, die unter anderem ein Absinken des Maximums verursacht.

Durch die Begrenzung nach oben sieht der zeitliche Verlauf des Maximums der Verteilung (siehe Abb. [16\)](#page-30-0) deutlich anders aus als bei Simulationen mit AM1-WS5 oder AM1-PD, da die bisher auftretenden Schwankungen des Maximums mit monotonem Limiter nicht mehr möglich sind. Das Maximum der Verteilung kann aufgrund der Methode, mit der für jeden Zeitschritt die oberen Grenzen *ψi,*max neu bestimmt werden, nun mit fortschreitender Zeit nur abnehmen oder konstant bleiben. Genau diese Abnahme ist in Abb. [16](#page-30-0) zu beobachten. Je kleiner die Courant-Zahl, umso schneller nimmt das globale Maximum ab. Das liegt daran, dass bei kleinen Courant-Zahlen für ein bestimmtes simuliertes Zeitintervall mehr Zeitschritte

<span id="page-29-0"></span>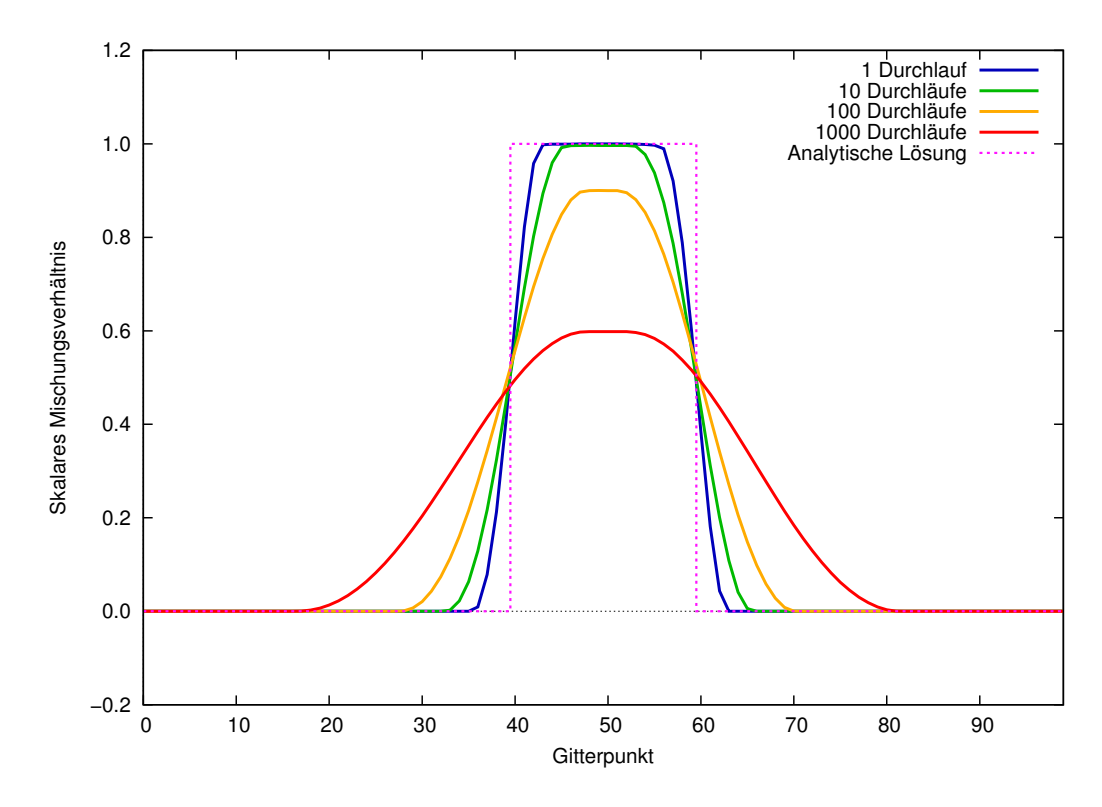

<span id="page-29-1"></span>Abb. 14: 1D Advektionstest mit monotonem Flusslimiter ( $c_r = 0.9$ ,  $d = 20\Delta x$ ,  $N_x = 100$ ).

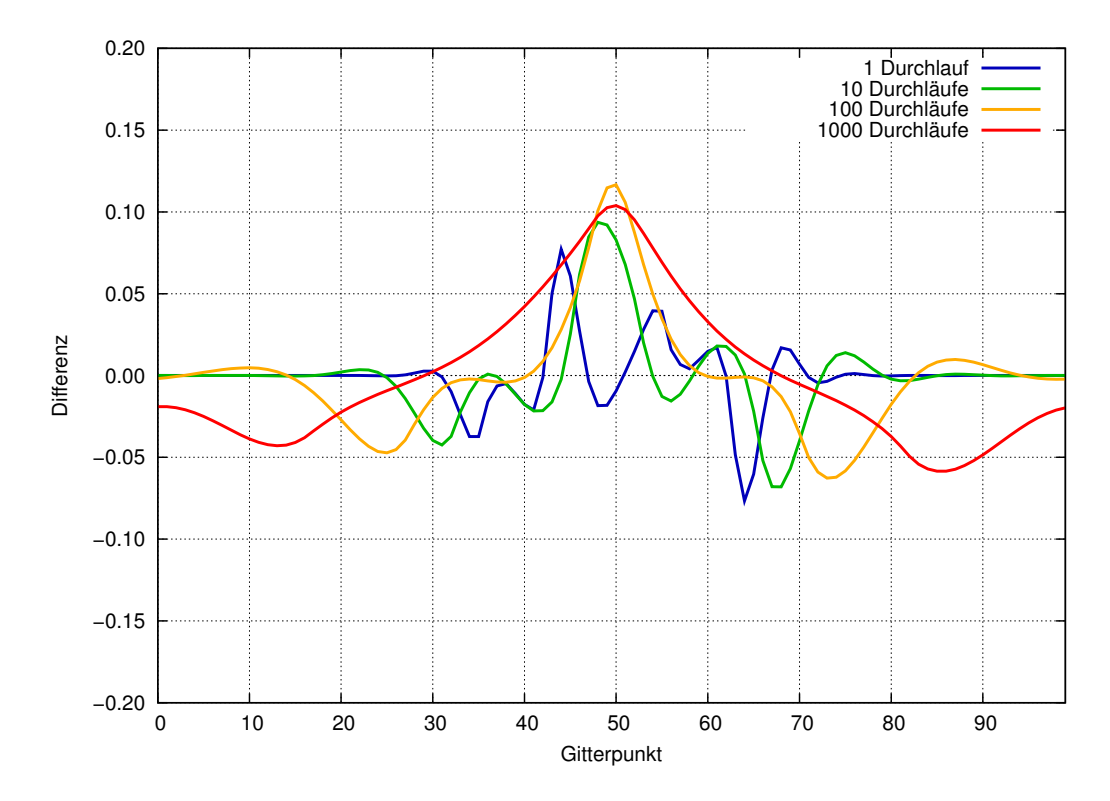

**Abb. 15:** Differenz  $\psi_i(WSS) - \psi_i(MONO)$  zwischen den Tests mit AM1-WS5 und AM1-MONO  $(c_{\rm r} = 0.9, d = 20 \Delta x, N_x = 100).$ 

<span id="page-30-0"></span>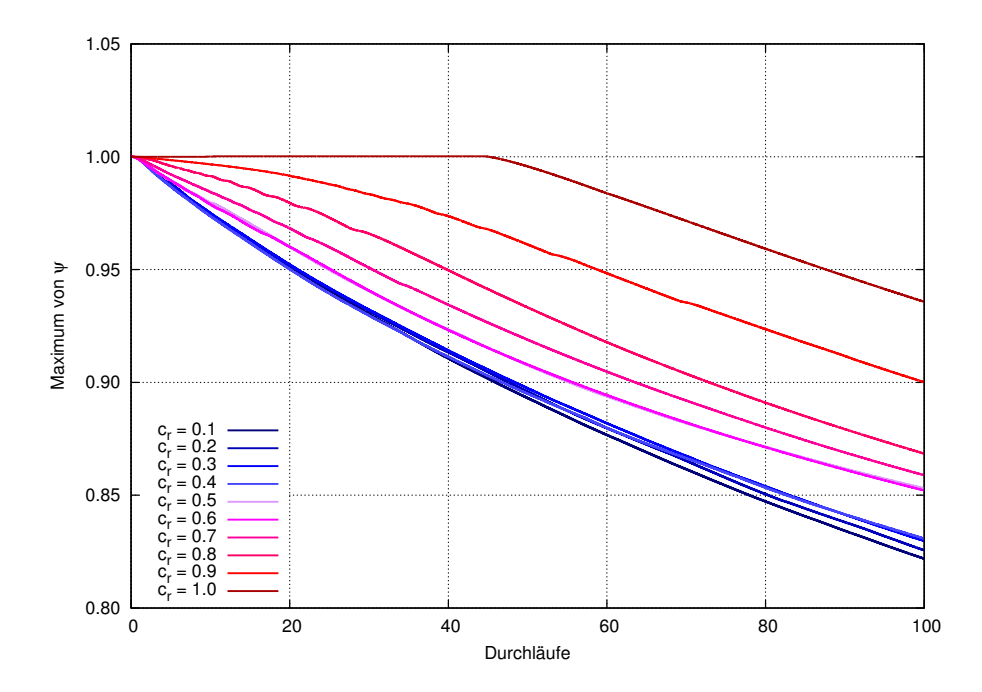

<span id="page-30-1"></span>**Abb. 16:** AM1-MONO: Zeitlicher Verlauf der  $||L||_{\infty}$ -Norm  $(d = 20 \Delta x, N_x = 100)$ .

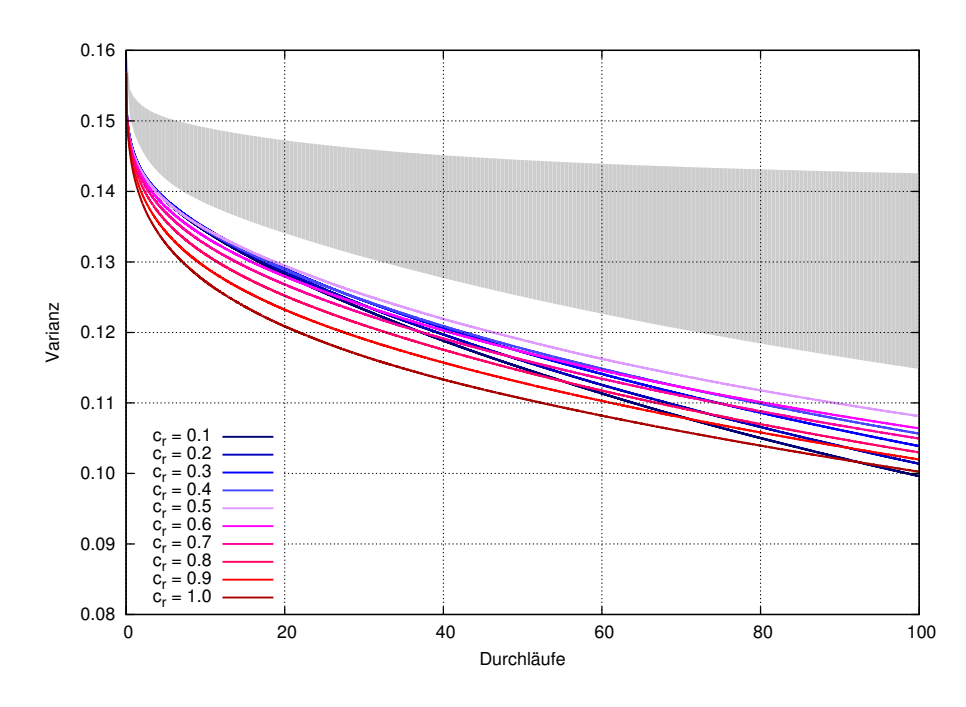

**Abb. 17:** AM1-MONO: Zeitlicher Verlauf der Varianz ( $d = 20 \Delta x$ ,  $N_x = 100$ ). Die grau markierte Fläche zeigt den Bereich an, in dem die Varianz für die verschiedenen Courant-Zahlen bei AM1-WS5 verläuft.

benötigt werden als mit einer größeren Courant-Zahl. Daher sind bei gleicher simulierter Zeit auch mehr Flusskorrekturen möglich, die ihrerseits das Maximum der Verteilung verringern können.

Auch der zeitliche Verlauf der Varianz für das monotone Schema (dargestellt in Abb. [17\)](#page-30-1)

<span id="page-31-0"></span>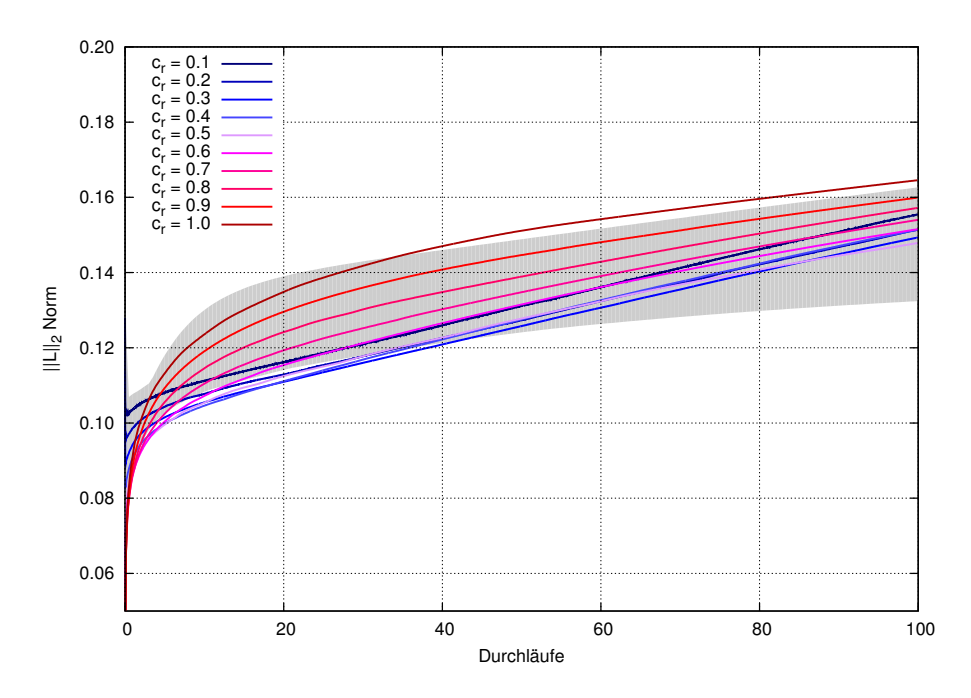

**Abb. 18:** AM1-MONO: Zeitlicher Verlauf der  $||L||_2$ -Norm ( $d = 20 \Delta x$ ,  $N_x = 100$ ). Die grau markierte Fläche zeigt den Bereich an, in dem die  $\|L\|_2$ -Norm für die verschiedenen Courant-Zahlen bei AM1-WS5 verläuft.

zeigt ein deutlich anderes Bild als die bisher behandelten Verfahren. Wieder zeigt hier die graue Fläche den Bereich an, in dem mit AM1-WS5 die Varianz für die verschiedenen Courant-Zahlen verläuft. Zunächst ist zu sehen, dass das monotone Verfahren geringere Varianzen aufweist als WS5 und das positiv definite Verfahren (vgl. Abb. [12\)](#page-27-0), es also dissipativer ist. Außerdem ist auffällig, dass es schon nach kurzer Simulationszeit nicht mehr gegeben ist, dass die Varianz (bei gleicher simulierter Zeit) bei größerer Courant-Zahl kleiner ist. Dies ist bei WS5 sowie beim positiv definiten Verfahren der Fall. Man erkennt, dass für kleine Courant-Zahlen (0,1 bis 0,4) die Varianz deutlich schneller abnimmt. Nach 100 Durchläufen ist die geringste Varianz bei  $c_r = 0.1$  zu finden.

Für große Courant-Zahlen verläuft der Fehler in der  $||L||_2$ -Norm (dargestellt in Abb. [18\)](#page-31-0) wie zu erwarten. Auch hier zeigt die graue Fläche erneut den Bereich an, in dem mit AM1-WS5 die k*L*k2-Norm für die verschiedenen Courant-Zahlen verläuft. Zu Beginn der Simulation ist der Fehler geringer als mit WS5. Die Überschwinger bei WS5 tragen zu einem höheren  $||L||_2$ -Fehler bei. Da diese nun nicht mehr auftreten, ist man an diesen Gitterpunkten nah an der analytischen Lösung. Im weiteren Verlauf der Simulation ist der Fehler wegen der erhöhten Dissipation größer als mit WS5. Die erhöhte Dissipation erfolgt durch die Begrenzung nach oben, da hierbei das Maximum der Verteilung zu Beginn der Simulation deutlich kleiner ist als bei WS5. Für kleine Courant-Zahlen verläuft der Fehler zeitlich ähnlich, steigt nach längerer Advektionszeit aber deutlich steiler als bei größeren Courant-Zahlen. So erreicht der Fehler bei  $c_r = 0,1$  schon nach 100 Durchläufen höhere Werte als der Fehler bei  $c_r = 0,7$ .

Dieser Effekt – also das Auftreten deutlich höherer Fehler beim Benutzen des monotonen Verfahrens in Verbindung mit kleinen Courant-Zahlen –, der in den zeitlichen Verläufen der Varianz sowie des  $\|L\|_2$ -Fehlers zu sehen ist, entsteht durch die Methode, durch die zu jedem Zeitschritt und für jeden Gitterpunkt die oberen und unteren Grenzen  $\psi_{i,\text{max}}$  und  $\psi_{i,\text{min}}$  be-stimmt werden. In Abb. [20](#page-33-1) (c) ist zu sehen, wodurch die höheren  $\|L\|_2$ -Fehler und die niedrigeren Varianzen bei kleinen Courant-Zahlen verursacht werden. Dargestellt sind die numerischen Lösungen zweier Simulationen, eine ohne Flusslimiter und eine mit monotonem Flusslimiter. Es wurden jeweils 100 Durchläufe durch das Modellgebiet (*N<sup>x</sup>* = 100) bei einer Courant-Zahl von *c*<sup>r</sup> = 0*,*1 simuliert. Während der Bereich des Maximums der Verteilung mit AM1-MONO sehr eben bleibt und nicht eine spitze, runde Form annimmt wie bei der Advektion mit AM1-WS5, ist der Wert dieses Maximums um etwa 20 % geringer als der des Maximums der Anfangsverteilung. Ebenfalls auffällig sind die Anhäufungen skalarer Masse an den Gitterpunkten, an denen mit WS5 die Unterschwinger auftreten. Nutz man für jeden Zeitschritt und jeden Gitterpunkt die konstanten Werte  $\psi_{i,\text{max}} = 1,0$  und  $\psi_{i,\text{min}} = 0,1$ , so tritt der Effekt nicht auf.

Durch die Verwendung nicht konstanter oberer und unterer Grenzen  $\psi_{i,\text{max}}$  und  $\psi_{i,\text{min}}$  für jeden Gitterpunkt beim monotonen Limiter wird jedoch das Auftreten numerischer Oszillationen an Gradienten unterbunden, in deren Berechnung nicht das globale Minimum oder Maximum von *ψ* eingehen. In Abb. [19](#page-32-0) sind exemplarisch die numerischen Lösungen zu verschiedenen Zeiten einer Simulation dargestellt, in der zwei kastenförmige Anfangsverteilungen advehiert wurden. Die Amplitude des zweiten Kastens ist zu Beginn der Simulation halb so groß wie

<span id="page-32-0"></span>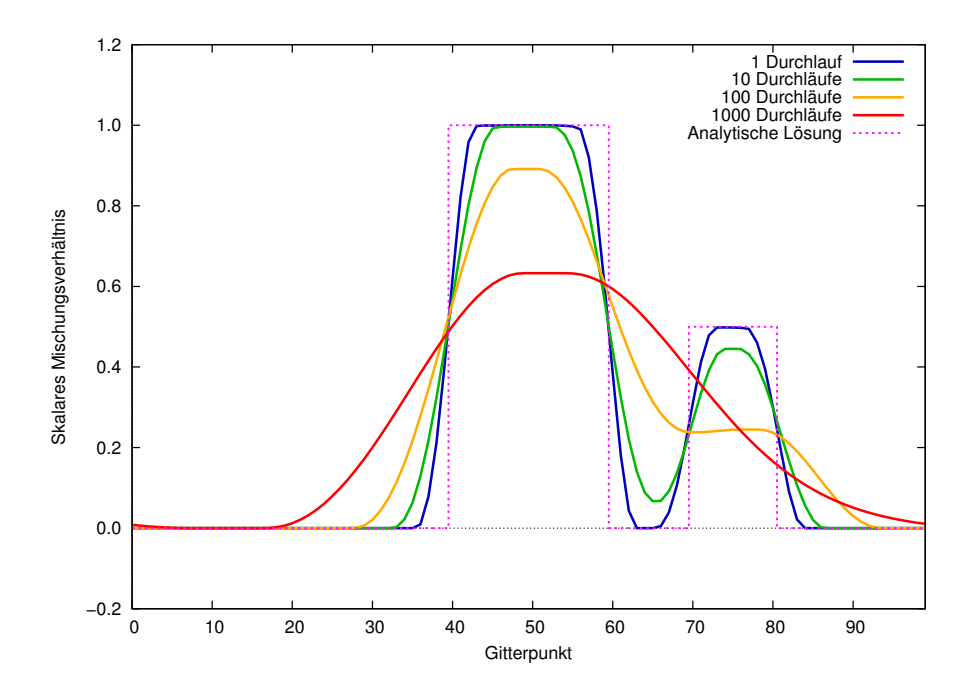

**Abb. 19:** AM1-MONO: Korrekte Begrenzung eines Nebenmaximums.

die des ersten. Der zweite Kasten ist zudem deutlich schmaler. Es ist zu sehen, dass an den Kanten des neu hinzugefügten Kasten keine numerische Oszillationen auftreten, insbesondere keine Überschwinger, die den anfänglichen Maximalwert  $\psi_{i,\text{max}} = 0.5$  überschreiten.

Ebenso funktioniert auch die Begrenzung nach unten. Verschiebt man beispielsweise die Funktionswerte der Kastenfunktion (Gleichung [4.6\)](#page-19-1) um einen beliebigen Wert  $\psi_{\min}$  nach oben, so würden mit dem positiv definiten Limiter Unterschwinger auftreten, die  $\psi_{\text{min}}$  unterschreiten, da diese vom positiv definiten Limiter nicht erfasst werden, solange sie den Wert 0 nicht unterschreiten. Der monotone Limiter würde in diesem Fall richtig begrenzen, da  $\psi_{i,\text{min}}$  nicht kleiner als die Verschiebung *ψ*min sein kann.

#### <span id="page-33-0"></span>**4.3.3 Phasenfehler**

Abschließend werden nun die Phasenfehler der flusslimitierenden Verfahren betrachtet. Neben den numerischen Oszillationen machen sich Dispersionsfehler ebenfalls als Phasenverschiebungen bemerkbar. Da mit der Flusslimitierung Folgen der Dispersion beseitigt werden, kann sich auch der Phasenfehler ändern. In Abb. [20](#page-33-1) sind für beide Flusslimiter die numerischen Lösungen nach je 100 Durchläufen gestrichelt dargestellt. Die durchgezogene Linie stellt die ent-

<span id="page-33-1"></span>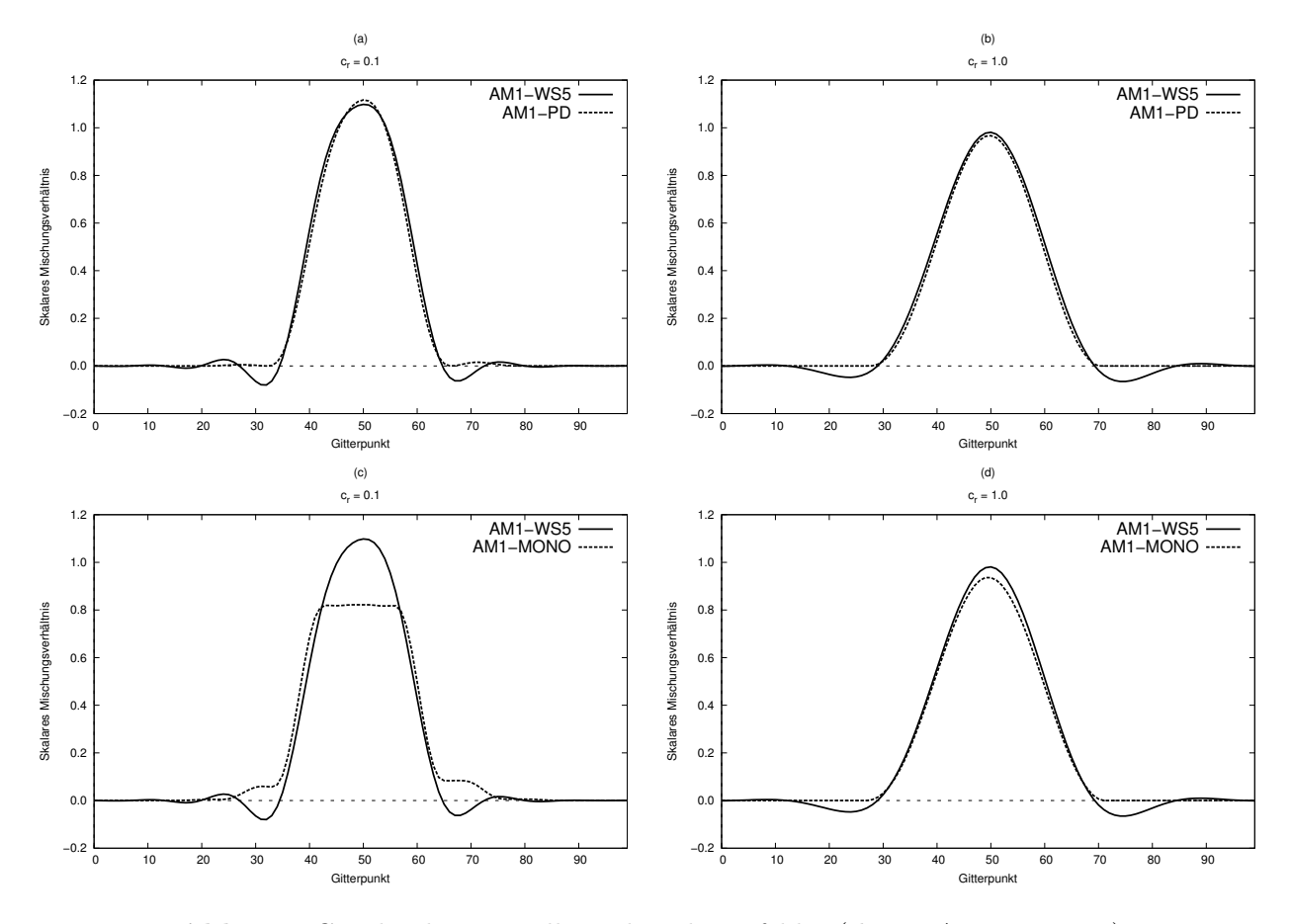

**Abb. 20:** Graphische Darstellung der Phasenfehler ( $d = 20 \Delta x, N_x = 100$ )

sprechende Lösung mit dem unmodifizierten WS5-Schema dar. Es wurden zwei verschiedene Courant-Zahlen verwendet,  $c_r = 0.1$  und  $c_r = 1.0$ .

Für den positiv definiten Limiter (Abb. [20](#page-33-1) (a) und (b)) ist kein signifikanter Phasenfehler relativ zu WS5 erkennbar. Die Verteilungen sind mit AM1-PD etwas schmaler als mit AM1- WS5, aber es ist keine deutliche räumliche Verschiebung zu sehen.

Für den monotonen Limiter (Abb. [20](#page-33-1) (c) und (d)) ist relativ zu WS5 eine kleine Phasenverschiebung zu erkennen. Das sieht man deutlich im Bereich der starken Gradienten. Die numerische Lösung mit AM1-MONO wird dabei langsamer transportiert als die Lösung mit AM1-WS5. Der Fehler, der durch die Phasenverschiebung entsteht, ist allerdings sehr gering, so dass er schwer zu messen ist. Versucht man beispielsweise, den Phasenfehler durch die Bestimmung des Massenschwerpunkts zu jedem vollen Durchlauf

$$
S = \frac{1}{m} \sum_{i=0}^{nx} (\psi_i \cdot i)
$$
 (4.10)

und die Messung dessen zeitlicher Verlagerung zu quantifizieren, so muss man feststellen, dass dies nicht zu aussagekräftigen Ergebnissen führt. Das liegt daran, dass nicht nur die Phasenverschiebung zur einer Verlagerung des Massenschwerpunkts führt, sondern auch die nicht verschwindenden Überschwinger bei AM1-PD oder die zuvor beschriebene Anhäufung skalarer Masse an den Flanken der Verteilung bei der Verwendung von AM1-MONO mit kleinen Courant-Zahlen (siehe Abb. [20](#page-33-1) (c)). So ist es in der Praxis schwer, mit diesem Maß eine klare Aussage über den Phasenfehler zu machen, da er oft von anderen Fehlern überlagert wird.

# <span id="page-35-0"></span>**5 Benötigte Rechenzeit der Flusslimiter**

Die Advektion mit WS5 mit positiv definiten oder monotonem Flusslimiter benötigt mehr Rechenzeit als die Advektion ohne Flusslimiter. Dabei ist das monotone Verfahren generell rechenintensiver als das positiv definite.

Die Ursachen dafür können zwei Gruppen zugeordnet werden. Auf der einen Seite sind das systematische Ursachen wie die Berechnung der Flüsse mit dem Upwind-Verfahren, der Lösung des Upwind-Verfahren oder der Korrekturflüsse sowie IF-Abfragen, die prüfen, ob der Flusslimiter angewendet werden muss. Dies sind Rechenoperationen, die für jeden Gitterpunkt zu jedem Zeitschritt durchgeführt werden. Das bedeutet, dass die Rechenzeit eines Zeitschrittes auch dann erhöht wird, wenn keine Flusskorrekturen angewendet werden.

Auf der anderen Seite erhöhen natürlich die tatsächlich durchgeführten Flusskorrekturen die Rechenzeit. Die Anzahl der durchgeführten Korrekturen sind stark abhängig von der Form der Anfangsverteilung und der Courant-Zahl. Es ist daher nicht möglich einen exakten Faktor für die Änderung der Rechenzeit anzugeben.

In diesem Abschnitt wird mithilfe unterschiedlicher eindimensionaler Advektionstests mit dem Modell AM1[6](#page-35-2) für beide Flusslimiter (*positiv definit* und *monoton*) eine Abschätzung über die zusätzlich benötigte Rechenzeit gemacht.

## <span id="page-35-1"></span>**5.1 Abhängigkeit von der Courant-Zahl**

Die Erhöhung der Rechenzeit bei der Verwendung eines Flusslimiters ist abhängig von der Courant-Zahl. Zur Bestimmung des Faktors, um den sich die Rechenzeit bei der Verwendung eines Flusslimiters erhöht, wird im Folgenden jede Simulation drei mal durchgeführt (jeweils mit AM1-WS5, AM1-PD und AM1-MONO). Dabei wird in jedem Programmlauf die Zeit  $t_{\text{CPU}}$ gemessen, die für den Programmteil, in dem die Advektion durchgeführt wird, benötigt wird. Anschließend werden die Quotienten  $\frac{t_{\text{CPU},\text{WD}}}{t_{\text{CPU},\text{WSS}}}$  und  $\frac{t_{\text{CPU},\text{MONO}}}{t_{\text{CPU},\text{WSS}}}$  gebildet, die die Faktoren angeben, um die sich die Rechenzeit erhöht.

In Abb. [21](#page-36-0) ist die Abhängigkeit der Rechenzeiterhöhung von der Courant-Zahl dargestellt. Die durchgezogenen Linien stellen die Faktoren für den monotonen Limiter (AM1-MONO) dar. Gestrichelt sind die Faktoren für den positiv definiten Limiter (AM1-PD) dargestellt. Weiter wird zwischen zwei Anfangsverteilungen unterschieden. Zum einen wird eine kastenförmige

<span id="page-35-2"></span> $^6$ Im Programm AM1 wird die Größe  $\psi$  als zweidimensionales Feld **c(i,rkstep)** mit reellen Einträgen angelegt. Die Variable rkstep gibt den aktuellen Runge-Kutta-Teilschritt an und läuft von 0 bis 3. c(:,0) entspricht dabei *ψ <sup>t</sup>* und c(:,3) entspricht *ψ t*+∆*t* . Dazwischen sind die Ergebnisse der internen Runge-Kutta-Teilschritte abgespeichert. Die Variable i läuft wegen der zyklischen Randbedingungen von −3 bis *nx* + 3.

Die auftretenden Flüsse  $F^5$ ,  $F^1$  und  $F^{\text{cor}}$  sind in eindimensionalen Feldern der Größe  $N_x + 1$  abgespeichert. Dabei sind die beiden äußersten Flüsse gleich, damit  $F_{0-\frac{1}{2}} = F_{nx+\frac{1}{2}}$  gilt.

<span id="page-36-0"></span>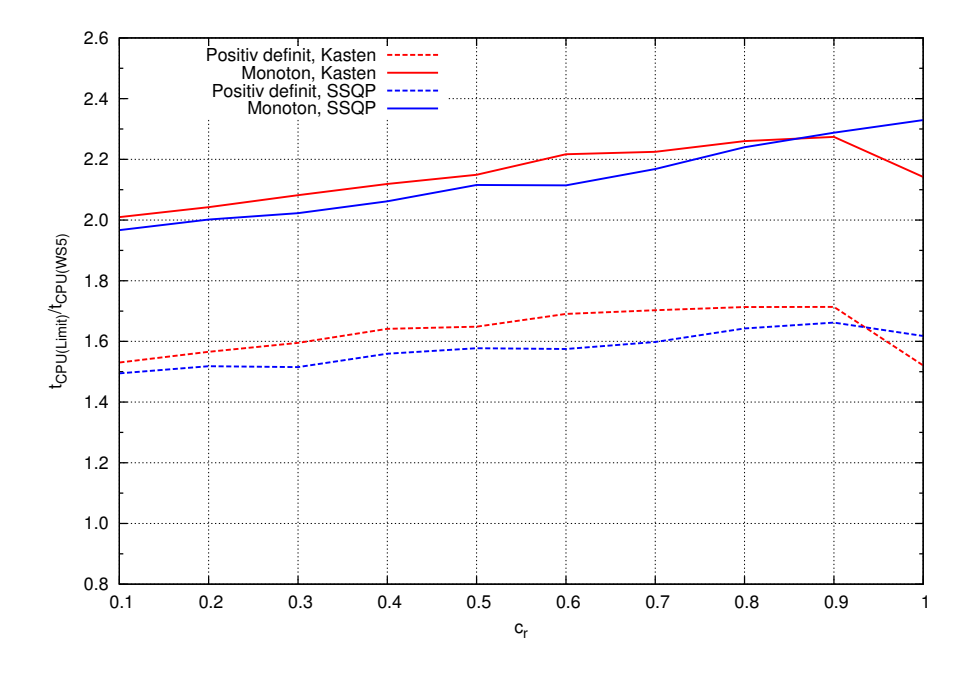

**Abb. 21:** Verhältnis der Rechenzeit mit Flusslimiter zur Rechenzeit ohne Flusslimiter in Abhängigkeit von der Courant-Zahl bei der Advektion einer kastenförmigen Anfangsverteilung (*d* = 30 ∆*x*) und eines *smooth square pulse* (SSQP) mit einer skalaren Masse von *m* = 30 (*N<sup>x</sup>* = 100, jeweils 10 Durchläufe).

Anfangsverteilung (Gleichung [4.6\)](#page-19-1) der Breite *d* = 30 ∆*x* und zum anderen ein *smooth square pulse* (Gleichung [4.3\)](#page-18-3) in einem *N<sup>x</sup>* = 100 großen Modellgebiet advehiert. Es wird jeweils die benötigte CPU-Zeit für 10 Durchläufe gemessen. Die Breite der kastenförmigen Verteilung wird so gewählt, da auf diese Weise beide Verteilungen die gleiche skalare Masse *m* besitzen. Die Faktoren für die kastenförmige Anfangsverteilung sind in rot, die des *smooth square pulse* in blau dargestellt.

Während die Faktoren des positiv definiten Flusslimiters zwischen 1,5 und 1,7 liegen, sind die Faktoren des monotonen Flusslimiters mit Werten zwischen 1,9 und 2,4 deutlich höher. Es ist ein deutlicher, annähernd linearer Anstieg der Rechenzeiterhöhung mit zunehmender Courant-Zahl zu erkennen, der dadurch bedingt ist, dass auch die benötigten Flusskorrekturen pro Zeitschritt mit steigender Courant-Zahl zunehmen. Die Flusskorrekturen pro Zeitschritt sind aussagekräftiger als die absolute Anzahl der Flusskorrekturen, weil sich bei unterschiedlicher Courant-Zahl die Rechenzeiten eines Verfahrens unterscheiden. Das liegt daran, dass unterschiedlich viele Zeitschritte durchgeführt werden müssen um die gleiche Zeit zu simulieren.

Bei beiden Limitern bildet bei der kastenförmigen Verteilung die Courant-Zahl *c*<sup>r</sup> = 1*,*0 eine Ausnahme. Die Erhöhung der Rechenzeit ist hier geringer als bei *c*<sup>r</sup> = 0*,*9. In diesem Fall besitzt das Upwind-Verfahren die Eigenschaft, bei einer Geschwindigkeit  $u > 0$  den Wert  $\psi_{i-1}^t$ gemäß Gleichung [3.9](#page-11-2) exakt nach  $\psi_i^{t+\Delta t}$  zu transportieren, da  $u = \frac{\Delta x}{\Delta t}$ ∆*t* gilt. Das bedeutet, dass die

numerische Lösung des Upwind-Verfahrens Ω *t*+∆*t* immer der Lösung des vorherigen Zeitpunkts entspricht, aber um eine Gitterweite ∆*x* nach rechts verschoben.

Wird beispielsweise der positiv definite Limiter genutzt, werden so bei der Verwendung einer kastenförmigen Anfangsverteilung daher mit Gleichung [3.12](#page-13-3) Korrekturflüsse vollständig entfernt, falls  $\psi_{i-1}^t = 0$  gilt. Somit ist auch  $\Omega_i^{t+\Delta t} = 0$  und damit verschwindet der limitierte Korrekturfluss  $F_{i+1}^{\text{cor,limit},+}$ <sup>cor, limit, +</sup>. Also wird nur der Fluss des Upwindverfahrens benutzt. Ist kein eingehender Korrekturfluss vorhanden, gilt für die numerische Lösung  $\psi_i^{t+\Delta t} = \Omega_i^{t+\Delta t} = 0$ .

Bei einer Courant-Zahl  $c_r \neq 1,0$  transportiert das Upwind-Verfahren die Lösung um eine Strecke, die kürzer als ∆*x* ist. Dadurch wird das Upwind-Verfahren für solche Courant-Zahlen diffusiv und es können an deutlich mehr Gitterpunkten negative Werte erzeugt werden, so dass der Flusslimiter öfter angewendet werden muss.

Zudem ist in Abb. [21](#page-36-0) zu sehen, dass auch die Form der Anfangsverteilung einen Effekt auf die Rechenzeiterhöhung hat. So ist der Faktor unabhängig von der Art des Limiters in der Regel bei einer kastenförmigen Anfangsverteilung größer als beim *smooth square pulse*, da die Kastenverteilung aufgrund ihrer größeren lokalen Gradienten stärkere numerische Oszillationen verursacht.

In drei Dimensionen wird es eine weitere Rechenzeiterhöhung geben, da im Gegensatz zum eindimensionalen Fall bei gleicher Anzahl Gitterpunkte dreimal so viele Flüsse vorhanden sind. Daher müssen neben den Flüssen fünfter Ordnung auch mehr Upwind-Flüsse und Korrekturflüsse berechnet werden. Gleich bleibt die Anzahl der Überprüfungen, ob an einem Gitterpunkt Flüsse korrigiert werden müssen oder nicht. Es ist daher eine weitere Rechenzeiterhöhung zu erwarten, die den Faktor 3 aber nicht übersteigt.

### <span id="page-37-0"></span>**5.2 Zusätzliche Anmerkungen**

Bei der Bestimmung der oberen und unteren Grenzen  $\psi_{i_{\text{max}}}$  und  $\psi_{i_{\text{min}}}$  hat man in Fortran90 die Möglichkeit die intrinsische MAX– bzw. MIN-Funktion oder die MAXVAL– bzw. MINVAL-Funktion zu benutzen. Unabhängig von den gewählten Compiler-Optionen war immer eine Rechenzeitersparnis zu erkennen, wenn die MAX– bzw. MIN-Funktion benutzt wurde. Da die oberen und unteren Grenzen zu jedem Zeitschritt und für jeden Gitterpunkt berechnet werden müssen, ist es also ratsam sie statt mit

c  $max(i)$  = MAXVAL( $c(i-3:i+3)$ )

mit

c  $max(i) = MAX(c(i-3),c(i-2),c(i-1),c(i),c(i+1),c(i+2),c(i+3))$ zu bestimmen (Beispiel für die obere Grenze am Gitterpunkt *i*).

# <span id="page-38-0"></span>**6 Zusammenfassung und Ausblick**

In dieser Arbeit wurden zwei flusslimitierende Verfahren für das Advektionsverfahren fünfter Ordnung von Wicker und Skamarock vorgestellt, welches weder positiv definit noch monoton ist. Mit den Flusslimitern lassen sich diese Eigenschaften erreichen. Die massenerhaltende Eigenschaft des WS5-Schemas wird durch den Einsatz der Flusslimiter nicht beeinträchtigt. Zur Limitierung wird neben dem WS5-Verfahren ein Upwind-Verfahren erster Ordnung benötigt.

Bei der Verwendug eines Flusslimiters bei WS5 ändert sich die maximal mögliche Courant-Zahl. Mit dem unveränderten WS5-Schema ist eine maximale Courant-Zahl von *c*<sup>r</sup> = 1*,*43 möglich. Bei beiden vorgestellten flusslimitierenden Verfahren verringert sich die maximale Courant-Zahl auf  $c_r = 1, 0$ .

Abgesehen von den nicht auftretenden negativen Werten weicht die Form der Lösung mit dem positiv definiten Flusslimiter nicht signifikant von der Lösung mit WS5 ab. Das positiv definite Schema ist durch die Verwendung des Upwind-Schemas und der Entfernung der unerwünschten Unterschwinger allerdings dissipativer als WS5. Mit dem monotonen Flusslimiter ist das WS5-Verfahren aufgrund der Begrenzung nach oben wesentlich dissipativer als mit dem positiv definiten Limiter. Daher ist die Formerhaltung für lange Advektionszeiten schlechter als mit WS5. Relativ zu WS5 treten nur mit dem monotonen Flusslimiter geringe Phasenfehler auf.

Die Verwendung der Flusslimiter ist mit einer Erhöhung der Rechenzeit im Vergleich zu WS5 verbunden. Diese Erhöhung ist wesentlich von der Art des Limiters abhängig. Der monotone Limiter ist rechenaufwändiger und daher auch zeitaufwändiger. Weiterhin ist eine Abhängigkeit von der Courant-Zahl zu erkennen, so dass bei einer höheren Courant-Zahl die Rechenzeiterhöhung größer ist. Ebenfalls hat die Form der zu advehierenden Verteilung einen Einfluss auf die Rechenzeit, der aber vergleichsweise gering ist.

Die Methode, mit der beim monotonen Flusslimiter die unteren und oberen Grenzen bestimmt werden, führt noch zu relativ großen Fehler bei kleinen Courant-Zahlen. Um diese Fehler zu minimieren, sollte nach Möglichkeiten gesucht werden, diese Methode zu verbessern. Darum und aufgrund der geringeren Dissipation und des geringeren Rechenzeitaufwands ist der positiv definite Flusslimiter für eine Implementierung in PALM zunächst eher zu empfehlen als der monotone Limiter. Zumindest sollte bei einer Implementierung die Möglichkeit bestehen, zwischen dem unmodifizierten WS5-Verfahren, dem positiv definiten Verfahren oder dem monotonen Verfahren zu wählen.

# **Literaturverzeichnis**

- <span id="page-39-12"></span><span id="page-39-0"></span>Baldauf, M. (2008), 'Stability analysis for linear discretisations of the advection equation with Runge-Kutta time integration', *J. Comput. Phys.* **227**, 6638–6659.
- <span id="page-39-9"></span>Book, D. L., J. P. Boris and K. Hain (1975), 'Flux-Corrected Transport. II. Generealizations of the Method', *J. Comput. Phys.* **18**, 248–283.
- <span id="page-39-7"></span>Boris, J. P. and D. L. Book (1973), 'Flux-Corrected Transport. I. SHASTA, A Fluid Transport Algorithm That Works', *J. Comput. Phys.* **11**, 38–69.
- <span id="page-39-8"></span>Boris, J. P. and D. L. Book (1976), 'Flux-Corrected Transport. III. Minimal-Error FCT Algorithms', *J. Comput. Phys.* **20**, 397–431.
- <span id="page-39-13"></span>Courant, R. K., K. Friedrichs and H. Lewy (1928), 'Über die partiellen Differentialgleichungen der mathematischen Physik', *Math. Ann.* **100**, 32–74.
- <span id="page-39-6"></span>Durran, D. R. (2010), 'Numerical Methods for Fluid Dynamics: With Applications to Geophysics'. Texts in Applied Mathematics, Springer, New York, 2. Aufl., 531 S.
- <span id="page-39-10"></span>LeVeque, R. J. (1990), 'Numerical methods for conservation laws'. Birkhäuser, Basel, Boston, Berlin, 1. Aufl., 214 S.
- <span id="page-39-11"></span>Roache, P. J. (1985), 'Computational fluid dynamics'. Hermosa Publishers, Albuquerque, New Mexiko, 6. Aufl., 446 S.
- <span id="page-39-2"></span>Skamarock, W. C. (2006), 'Positive-Definite and Monotonic Limiters for Unrestricted-Time-Step Transport Schemes', *Mon. Wea. Rev.* **134**, 2241–2250.
- <span id="page-39-5"></span>Skamarock, W. C. and M. L. Weisman (2009), 'The Impact of Positive-Definite Moisture Transport on NWP Precipitation Forecasts', *Mon. Wea. Rev.* **137**, 488–494.
- <span id="page-39-1"></span>Sühring, M. (2010), 'Entwicklung und Optimierung numerischer Verfahren höherer Ordnung und ihre Implementierung im LES-Modell PALM'. Diplomarbeit, Institut für Meteorologie und Klimatologie, Universität Hannover, 72 S.
- <span id="page-39-3"></span>Thuburn (1996), 'Multidimensional Flux-Limited Advection Schemes', *J. Comput. Phys.* **123**, 74–83.
- <span id="page-39-4"></span>Wang, H., W. C. Skamarock and G. Feingold (2009), 'Evaluation of Scalar Advection Schemes in the Advanced Research WRF Model Using Large-Eddy Simulations of Aerosol-Cloud Interactions', *Mon. Wea. Rev.* **137**, 2547–2558.
- <span id="page-40-0"></span>Wicker, L. J. and W. C. Skamarock (2002), 'Time-Splitting Methods for Elastic Models Using Forward Time Schemes', *Mon. Wea. Rev.* **130**, 2088–2097.
- <span id="page-40-1"></span>Zalesak, S. T. (1979), 'Fully multidimensional flux-corrected transport algorithms for fluids', *J. Comput. Phys.* **31**, 335–362.

# **Abbildungsverzeichnis**

<span id="page-41-0"></span>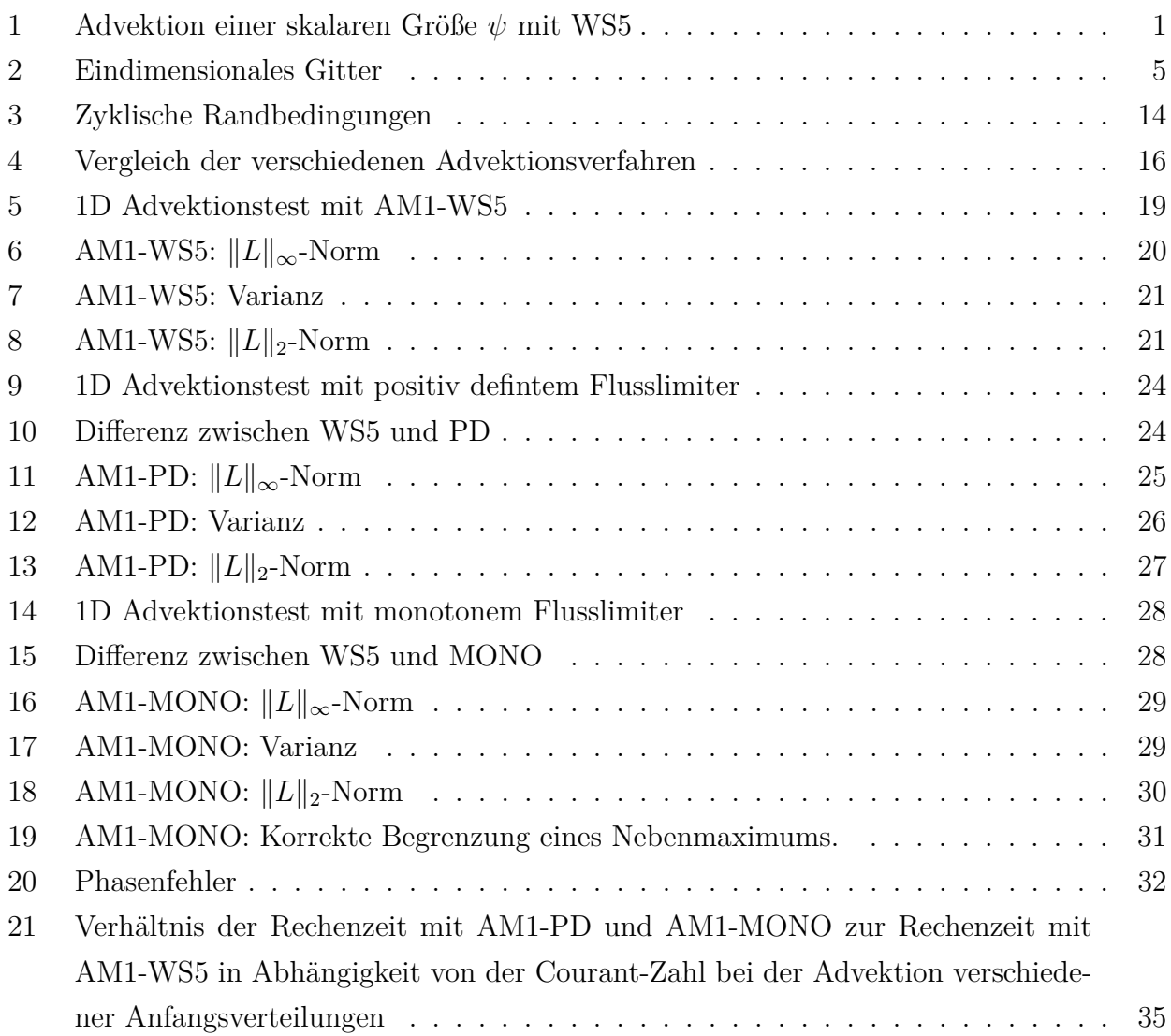

# **Tabellenverzeichnis**

<span id="page-41-1"></span>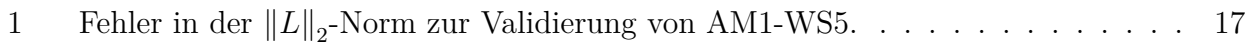

# **Symbolverzeichnis**

# **Abkürzungen**

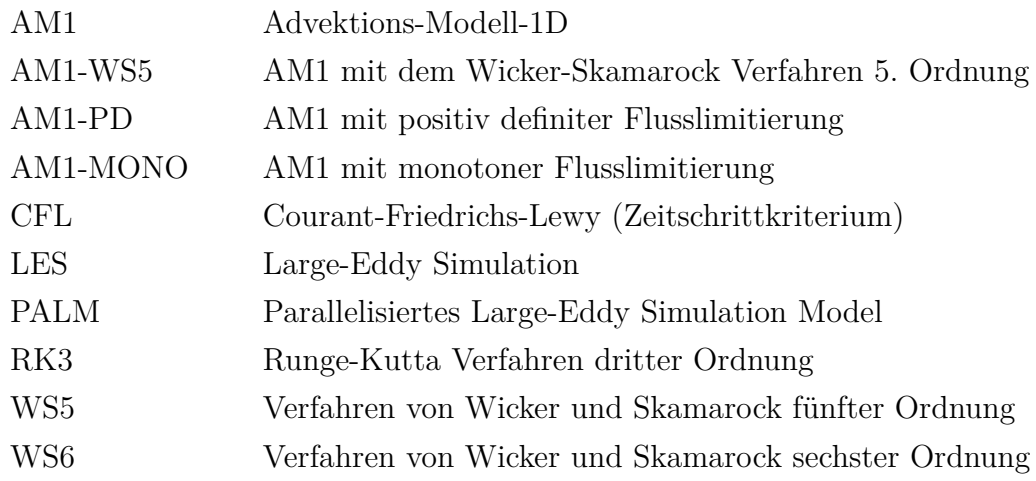

# **Symbole**

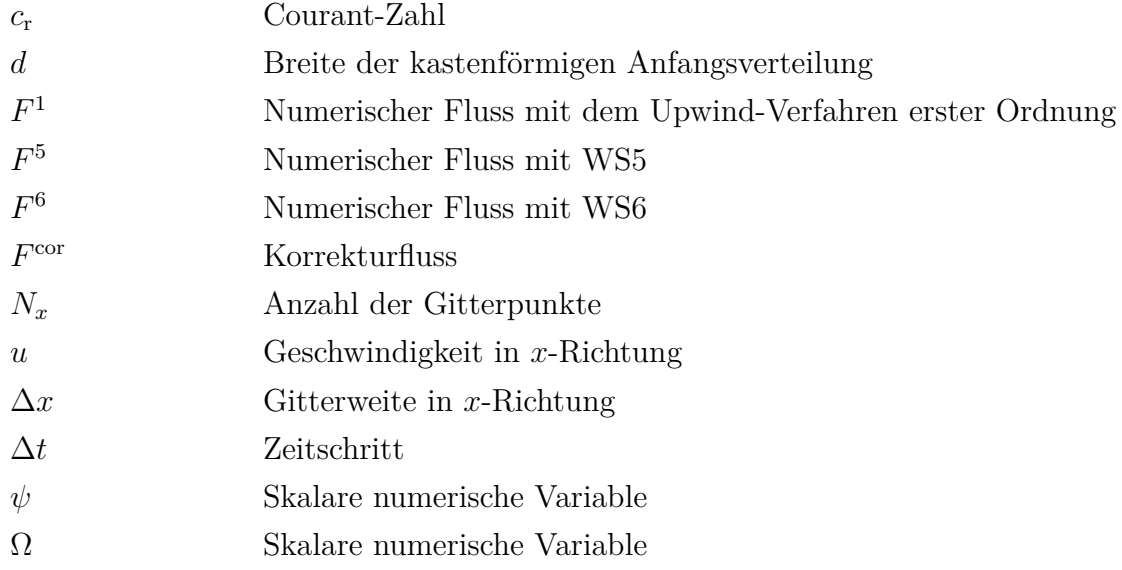

## **Eidesstattliche Erklärung**

<span id="page-43-0"></span>Ich erkläre hiermit eidesstattlich, dass ich die vorgelegte Bachelorarbeit selbstständig angefertigt und keine anderen als die angegebenen Hilfsmittel und ausschließlich die im Literaturverzeichnis angegebenen Schriften benutzt habe.

Ort, Datum Unterschrift

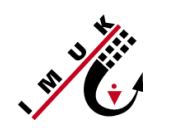

Ort, Datum

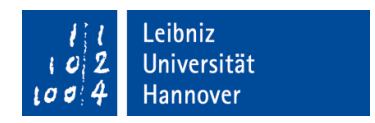

## Einverständniserklärung gem. Rundschreiben A Nr. 05 / 2012 der Leibniz Universität Hannover

- Rechteverwertung für wissenschaftliche Arbeiten -

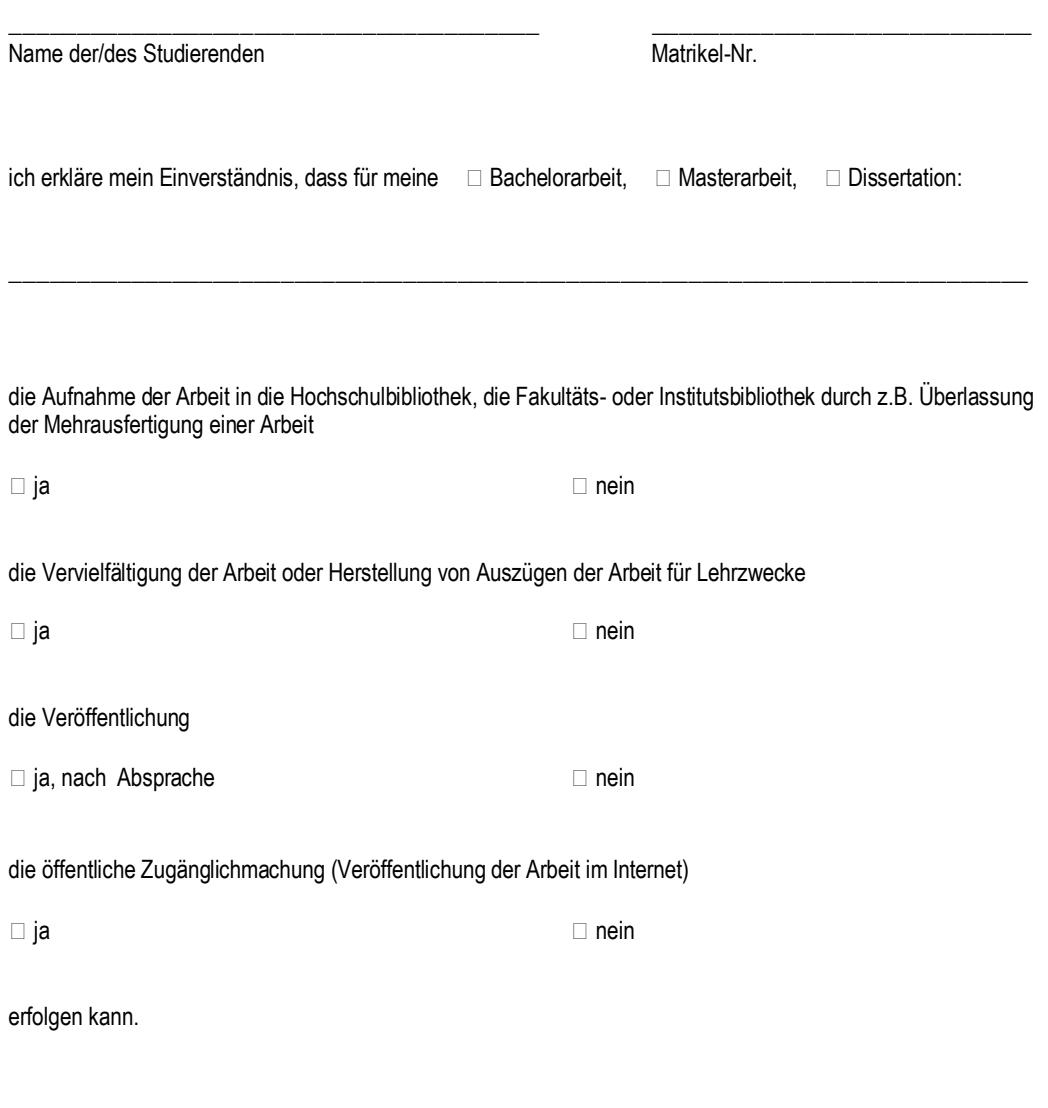

Unterschrift der/des Studierenden